# Google Documents for Teachers

What teachers need to know to get started using Google Documents in their classrooms.

#### A free guide from Richard Byrne and Free Technology for Teachers. FreeTech4Teachers.com

| The benefits of using Google Documents.               | Page 2      |
|-------------------------------------------------------|-------------|
| Creating a Google Account                             | Pages 3-6   |
| Creating, sharing, and publishing documents.          | Pages 7-16  |
| Creating, sharing, and publishing presentations.      | Pages 17-29 |
| Creating and publishing forms to collect information. | Pages 30-35 |
| Creating self-grading multiple choice quizzes.        | Pages 35-39 |
| About the author.                                     | Page 40     |
| License & Reuse                                       | Page 40     |

#### Documents, Presentations, Forms, and Spreadsheets

Google Documents is my preferred word processing tool. For the last five years I've created roughly 90% of all of my documents in Google Docs. Google Documents offers many benefits for teachers and students. When you create and or store files in your Google Documents account, those files are available through any computer with an Internet connection. This means that you don't have to send file attachments to yourself via email, carry a flash drive, or worry about file compatibility.

The collaboration options in Google Documents makes it a great tool for editing your students' writing as well as making it a great tool for peer-editing. Students can share documents with your or with each other. Once a document is shared comments and suggested edits can be placed in the margins of the document.

Files (documents, presentations, spreadsheets) that you create in Google Documents can be published to the web directly from your Google Documents account. Rather than running off paper copies of a document, post that document to the web through Google Docs. If you have a course blog or website you can post the link to your document for students to view.

Google Forms (a part of Google Documents) can be used to create and post short quizzes online. Forms can be embedded into blogs and websites or simply posted online as standalone pages. When students complete the quiz all of their responses are captured in a spreadsheet for easy viewing and grading. An advanced feature in Google Forms is the option to create a self-grading multiple choice/ true or false assessment.

To use Google Documents you need a Google account. The next pages will walk you through creating a Google account and get you started using Google Documents.

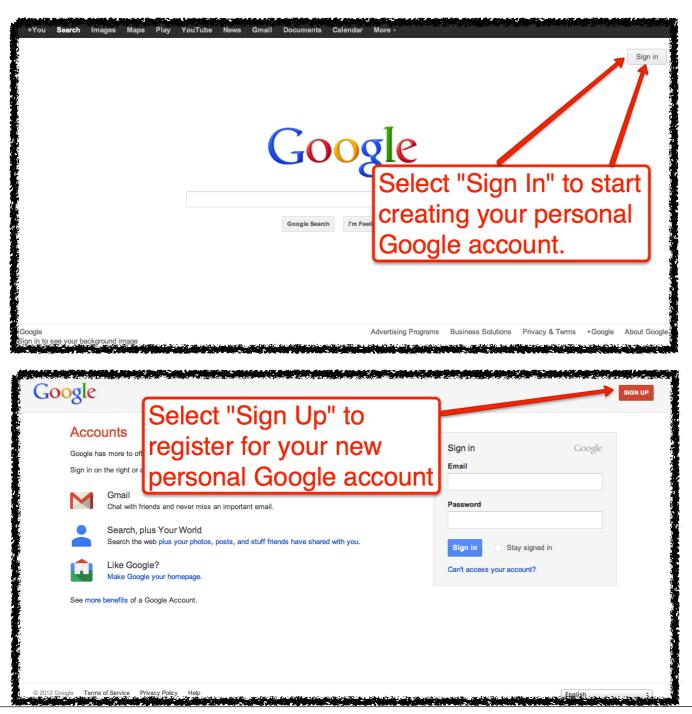

| Create a new Google Account                                                                                     | ĸĸĸŔĸĊŧĸĬĸŦĸĨĹĬŢĸĔĊĸŢĿĿĊĸŊIJŔĸĸĸŦŊĿŦĬĬĬĬĸĸĬĬĬĊĸĔĊĸĸĸĊŔĸĬĿĸĬĸĬĸĬĸĬĬĬŢĸĔĬŎĬŢĊĿŎĸĬĸĬŢĬĸŎĸŎĸŢĊĸĸĸĸ |
|----------------------------------------------------------------------------------------------------|------------------------------------------------------------------------------------------------|
| 2                                                                                                    | 3                                                                                              |
| Your Google Account is                                                                                          | Name                                                                                           |
| Complete all required fields                                                                                    | First Last Choose your username                                                                |
| You will need to enter either                                                                                   |                                                                                                |
| mobile phone number or an                                                                                       | Create a password                                                                              |
| alternate email address.                                                                                        | Confirm your password                                                                          |
| Take it all with you.<br>A Google Account lets you access all your<br>stuff — Gmail, photos and more — from any | Birthday                                                                                       |
| stuff — Gmail, photos and more — from any device. Search by taking pictures, or by                              |                                                                                                |
| voice. Get free turn-by-turn navigation,<br>upload your pictures automatically, and                             | Gender<br>I am ≎                                                                               |
| soon even buy things with your phone using Google Wallet.                                                       | g<br>Mobile phone                                                                              |
| and a sum and a superior superior share a little. Oreshare and lot                                              |                                                                                                |

Your mobile telephone number or alternate email address will be used if you ever forget the password for your Google account.

If you are going to have a group of a dozen or more people try to register for Google accounts at the same time in the same place, mobile telephone numbers will be needed to verify that real people are registering for accounts. That is a spam protection that Google has in place. If you're requiring that students in your course(s) have Google accounts, consider having them create their accounts as a homework assignment.

FreeTech4Teachers.com

| ogle                                                                                                    |                                                                                                    |                 |                                                             |           |
|----------------------------------------------------------------------------------------------------|----------------------------------------------------------------------------------------------------|-----------------|-------------------------------------------------------------|-----------|
|                                                                                                    | Create your profi                                                                                                    | е               |                                                             |           |
| 1                                                                                                    | 0                                                                                                    |                 |                                                             | 3         |
| Your profile                                                                                                    |                                                                                                    |                 |                                                             | Google    |
| You can                                                                                                    | personalize                                                                                                    | How you'll a    | ppear                                                       | GOOSIC    |
| your Goo                                                                                                    | ogle profile now                                                                                                    |                 | Richard Byrne                                               |           |
| 1.                                                                                                    | back and change                                                                                                    |                 |                                                             |           |
| it later.                                                                                                    | Jean and a sharing a                                                                                                    | Your public pro | ofile will help your friends recognize yo                   | ou.       |
| with the right people. A                                                                                                    | have Google                                                                                                    | ADD             | PROFILE PHOTO                                               | step      |
|                                                                                                    | You'ube News Gmail More -                                                                                                    |                 | Kichar                                                      | d Eyme 省  |
| Search Images Maps Play                                                                                                    | Yay! My new ac                                                                                                    | count           | Richar<br>You can find these controls u<br>Google products. |           |
|                                                                                                    |                                                                                                    | count           | You can find these controls up<br>Google products.          |           |
|                                                                                                    | Yay! My new ac                                                                                                    | count           | You can find these controls up<br>Google products.          | p here in |
| oogle                                                                                                    | Yay! My new ac<br>is ready.                                                                                                    | count           | You can find these controls up<br>Google products.          | p here in |
| 1<br>Welcome Ric<br>Now you're read<br>products. Check<br>photo to edit you<br>and view or adjus                                          | Yay! My new ac<br>is ready.                                                                                                    | count           | You can find these controls up<br>Google products.          | p here in |
| 1<br>Welcome Ric<br>Now you're read<br>products. Check<br>photo to edit you<br>and view or adjus<br>email to show yo                      | Yay! My new ac<br>is ready.<br>*<br>hard!<br>y to search, create, and share across lots of Google<br>out your new account in the upper right (click your<br>r profile, access Google+, review account settings,<br>st settings for web history). We've also sent you an                                            | count           | You can find these controls up<br>Google products.          | p here in |
| 1<br>Welcome Ric<br>Now you're ready<br>products. Check<br>photo to edit you<br>and view or adjut<br>email to show yo<br>Your new email a | Yay! My new ac<br>is ready.<br>(2)<br>hard!<br>y to search, create, and share across lots of Google<br>out your new account in the upper right (click your<br>r profile, access Google+, review account settings,<br>st settings for web history). We've also sent you an<br>u how to get even more out of Google. | count           | You can find these controls up<br>Google products.          | p here in |

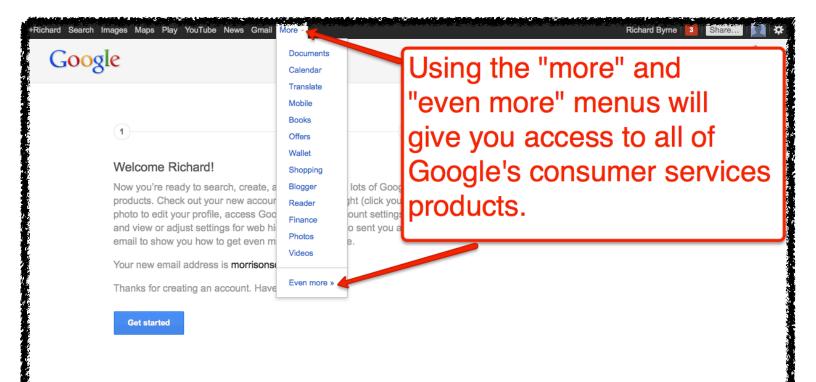

Now that you have created a Google account you can use any of the free products and services that Google offers. Their featured services are listed in the header of the Google.com homepage. Use the "more" drop-down menu to access the other products and services Google offers. If you know the URL of a service you can access it by entering it into your browser's address bar. For example, Google Documents can be found at http:// docs.google.com

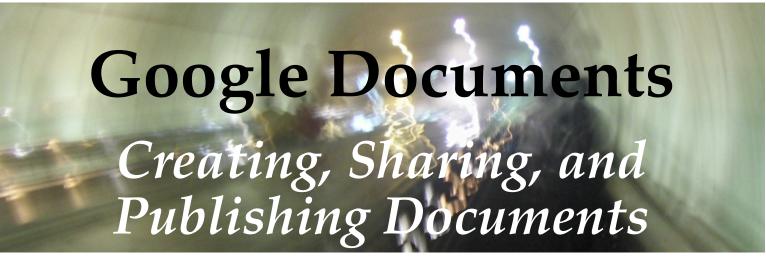

#### Create a new document in Google Documents: Step 1

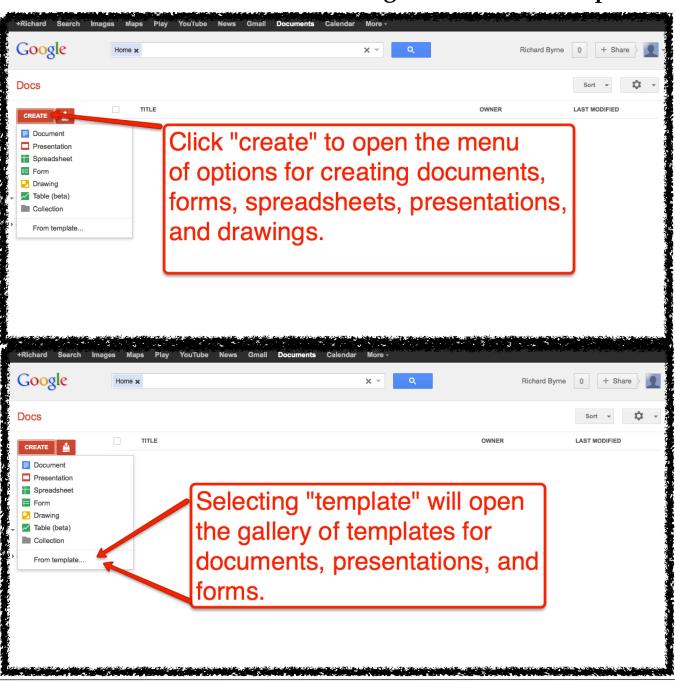

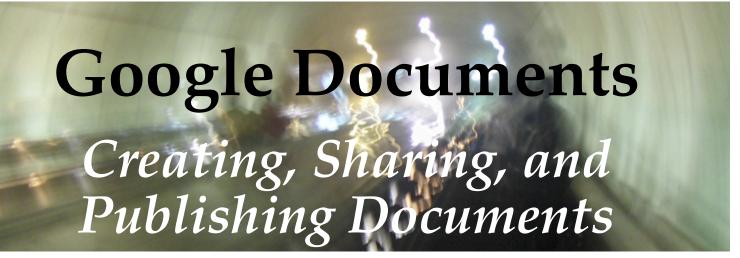

| Untitled document                                                                                                    | Comments B Share                          |
|----------------------------------------------------------------------------------------------------|-------------------------------------------|
| File Edit View Insert Format Tools Table Help                                                                                                    |                                           |
| Click on "untitled<br>document" to open<br>the form to rename<br>your document.                                                                                                    | 4 · · · · 1 · · · 6 · · · · · · 7 7       |
| My Sample Document ☆ ■<br>File Edit View Insert Format Tools Table Help<br>The Edit View Insert Format Tools Table Help                                                                            | Richard Byrne →<br>Comments Schare        |
| The is ny sample document. The ediprin Google Docume<br>found 1 M prosoft Word or Apple Pages.<br>Start typing as just a<br>in any other word pu<br>program. Use the for<br>alter size, color, and | as you would<br>rocessing<br>ont menus to |

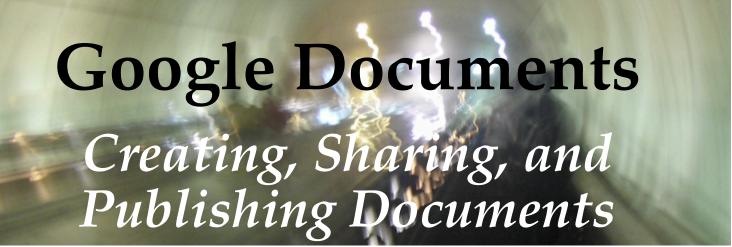

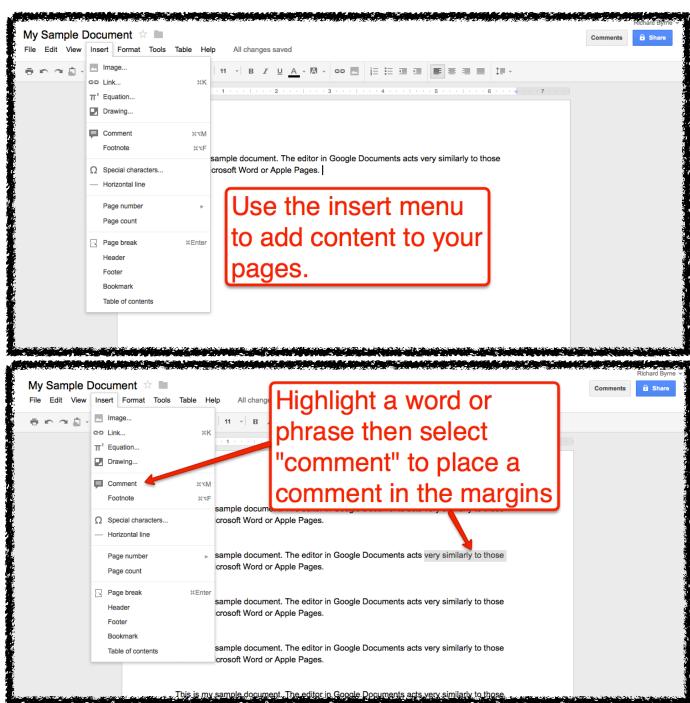

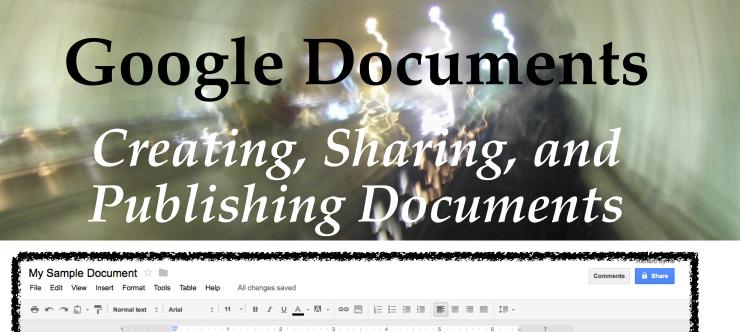

|                                       | This is what a comment<br>This is my sample d<br>found in Microsoft W                                                                                                    | nents                                                                                                |
|---------------------------------------|----------------------------------------------------------------------------------------------------|----------------------------------------------------------------------------------------------------|
|                                       | This is my sample document. The editor in Google Documents acts very similarly to those found in Microsoft Word or Apple Pages.<br>This is my sample document. The editor in Google Documents acts very similarly to those found in Microsoft Word or Apple Pages. | Richard Byrne<br>This is demonstration of a<br>comment in Google<br>Documents.                       |
|                                       | This is my sample document. The editor in Google Documents acts very similarly to those found in Microsoft Word or Apple Pages.                                                                                                    | Comment Cancel                                                                                       |
|                                       |                                                                                                    |                                                                                                    |
| My Sample Doci<br>File Edit View Inse | iment 🖄 🖿<br>t Format Tools Table Help All changes saved                                                                                                    | Comments                                                                                             |
| en a sir Pl                           |                                                                                                    |                                                                                                    |
|                                       | 1                                                                                                    |                                                                                                    |
|                                       | By clicking on a comment in the margins, you can edit your original comment, delete the comment, or add another comment.                                                                                                    | Richard Byrne Resolve<br>3.42 PM Today<br>This is demonstration of a<br>comment in Google Documents. |

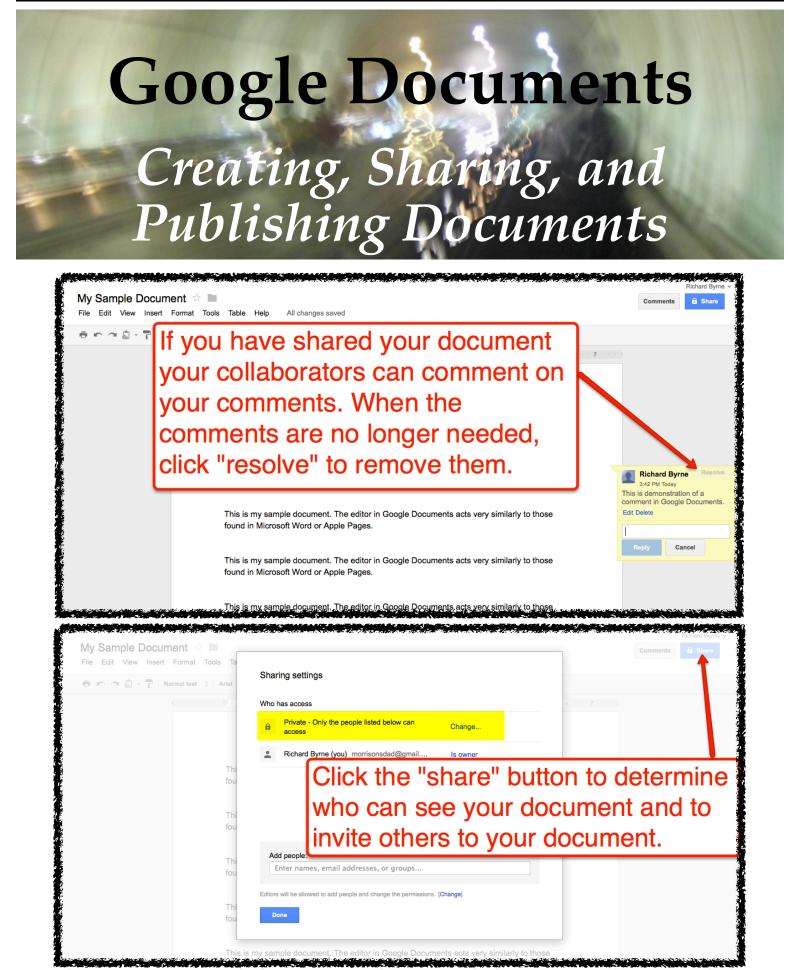

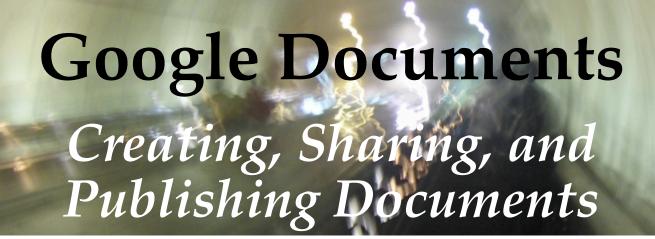

| My Sample Document 🔅 🖿                                          | Contraction - A Contraction of the Contraction of the Contraction of t |
|-----------------------------------------------------------------|----------------------------------------------------------------------------------------------------|
| File Edit View Insert Format Tools Ta                           | Sharing settings                                                                                                    |
|                                                                 | Who has access 7                                                                                                    |
|                                                                 | Private - Only the people listed below can access     Change                                                                                                    |
| Ты                                                              | Richard Byrne (you) morrisonsdad@gmail Is owner                                                                                                    |
|                                                                 | the email address(es) of people you                                                                                                    |
| want                                                            | to collaborate with on your document.                                                                                                    |
| Thi<br>fou<br>Thi<br>fou<br>Thi                                 | Add people: Choose from contacts richardbyrne@freetech4teachers.com                                                                                                    |
| My Sample Document 🔅 🖿<br>File Edit View Insert Format Tools Ta | Renard Syme +<br>Comments a share<br>Sharing settings                                                                                                    |
| 🖶 🗠 🔿 🖨 - 🚏 Normal text 💠 Arial                                 | Who has access                                                                                                    |
|                                                                 | Private - Only the people listed below can access Change                                                                                                    |
|                                                                 | Richard Byrne (you) morrisonsdad@gmail Is owner                                                                                                    |
|                                                                 | Le richardbyrne@freetech4teachers.com rich Can edit ▼ ×                                                                                                    |
| "cha                                                            | ublish a document to the web, click the nge" link. On the next screen we'll choose bublishing option.                                                                                                    |

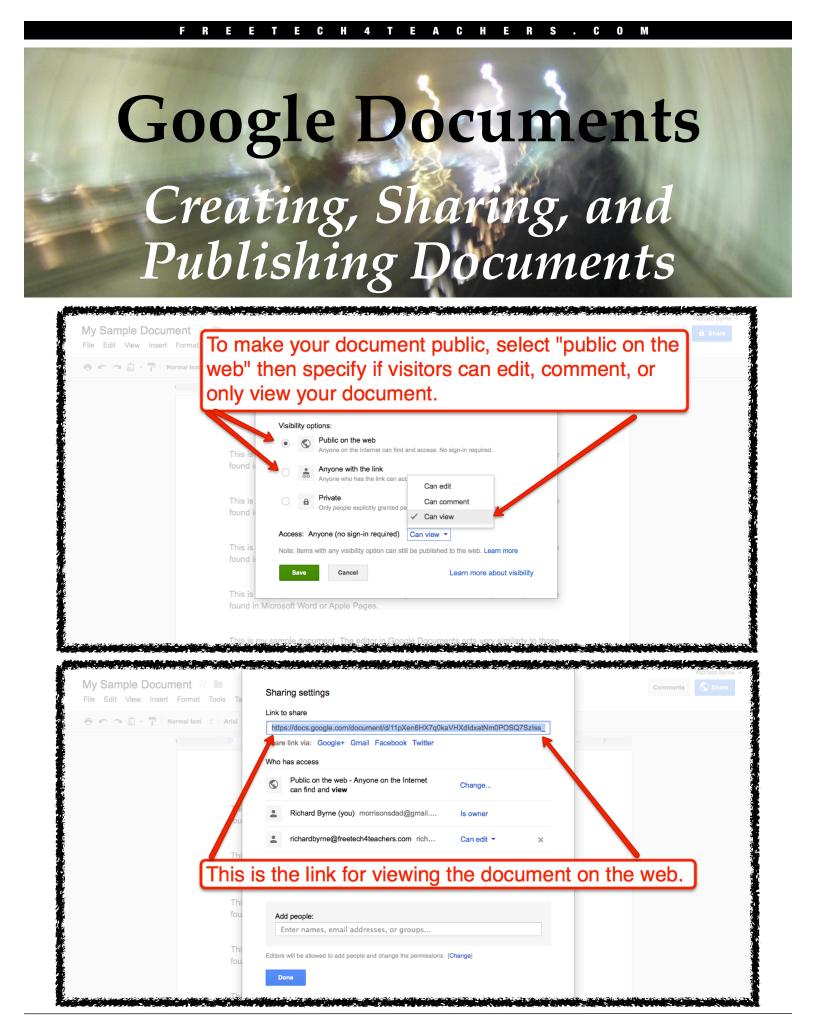

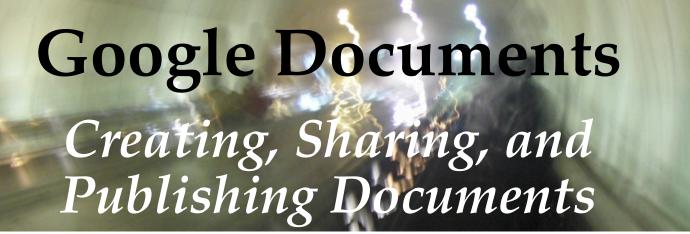

| My Sample Docum                                                                                                    |            | pols Table Help All changes saved                                                                                                    | Comments | Share        |
|----------------------------------------------------------------------------------------------------|------------|----------------------------------------------------------------------------------------------------|----------|--------------|
| Share                                                                                                    |            | Arial of 11 - B z To save your document to                                                                                                    |          |              |
| New                                                                                                    |            |                                                                                                    |          |              |
| Open                                                                                                    | ×O         | your computer, select                                                                                                    |          |              |
| Rename                                                                                                    |            | "download as" then your desired                                                                                                    |          |              |
| Make a copy                                                                                                    |            | file format.                                                                                                    |          |              |
| See revision history<br>Language                                                                                                    | π^G<br>►   | found in Microsoft Word or Apple Pages.                                                                                                    |          |              |
| Download as                                                                                                    |            |                                                                                                    |          |              |
| Publish to the Web                                                                                                    |            | ODT<br>PDF editor in Google Documents acts very similarly to those                                                                                                    |          |              |
| Email collaborators                                                                                                    |            | pft Word or Apple Pages.                                                                                                    |          |              |
| Email as attachment                                                                                                    |            | Text<br>Word ble document. The editor in Google Documents acts very similarly to those                                                                                                    |          |              |
| Page setup<br>Print preview                                                                                                    |            | HTML (Zipped) oft Word or Apple Pages.                                                                                                    |          |              |
| 🖶 Print                                                                                                    | жР         | This is my sample document. The editor in Google Documents acts very similarly to those                                                                                                    |          |              |
|                                                                                                    |            | found in Microsoft Word or Apple Pages.                                                                                                    |          |              |
|                                                                                                    |            | This is my sample document. The editor in Google Documents acts very similarly to those                                                                                                    |          | Richard Byrm |
|                                                                                                    |            | This is my sample document. The editor in Google Documents acts very similarly to those                                                                                                    | Comments | Richard Byrn |
| File Edit View Insert                                                                                                    |            | This is my sample document. The editor in Google Documents acts very similarly to those                                                                                                    | Comments |              |
| File Edit View Insert<br>Share                                                                                                    | Format Too | This is my sample document. The editor in Google Documents acts very similarly to those                                                                                                    | Comments |              |
|                                                                                                    | Format Too | This is my sample document. The editor in Google Documents acts very similarly to those<br>ols Table Help All changes saved<br>Arial $\Rightarrow 11 \rightarrow B \neq U \land A \rightarrow \Box \Rightarrow \Box \Box \equiv \Xi \equiv \Box \Box \equiv \Xi \equiv \Xi = 1 = 1$                                                                                                    | Comments |              |
| File Edit View Insert<br>Share<br>New                                                                                                    | Format Too | This is my sample document. The editor in Google Documents acts very similarly to those ols Table Help All changes saved Artal $\ddagger$ 11 $\checkmark$ B $Z \sqcup \underline{A} \leftarrow \overline{\mathbb{M}} \leftarrow \mathbf{co} \blacksquare \ddagger \Xi \equiv \blacksquare \blacksquare \equiv \blacksquare \blacksquare \blacksquare \blacksquare$ Select "see revision history" to                                                                      | Comments |              |
| File Edit View Insert<br>Share<br>New<br>Open                                                                                                    | Format Too | This is my sample document. The editor in Google Documents acts very similarly to those ols Table Help All changes saved Arial $c$ 11 $\cdot$ B $z$ $\underline{u}$ $\underline{A} \cdot \underline{M} \cdot \underline{c}$ $\underline{v}$ $\underline{i} = \underline{i} = \underline{i} = \underline{i} = \underline{i} = \underline{i} = \underline{i} = \underline{i}$ Select "see revision history" to view every change to your document.                         | ]        |              |
| File Edit View Insert<br>Share<br>New<br>Open<br>Rename<br>Make a copy<br>See revision history                                                                                                | Format Too | This is my sample document. The editor in Google Documents acts very similarly to those<br>ols Table Help All changes saved<br>Arial \$11 + B Z U A - A - CO E I I I I I I I I I I I I I I I I I I                                                                                                    | ]        |              |
| File Edit View Insert<br>Share<br>New<br>Open<br>Rename<br>Make a copy<br>See revision history                                                                                                | Format Too | This is my sample document. The editor in Google Documents acts very similarly to those ols Table Help All changes saved Arial $c$ 11 $\cdot$ B $z$ $\underline{u}$ $\underline{A} \cdot \underline{M} \cdot \underline{c}$ $\underline{v}$ $\underline{i} = \underline{i} = \underline{i} = \underline{i} = \underline{i} = \underline{i} = \underline{i} = \underline{i}$ Select "see revision history" to view every change to your document.                         | ]        |              |
| File Edit View Insert<br>Share<br>New<br>Open<br>Rename<br>Make a copy<br>See revision history                                                                                                | Format Too | This is my sample document. The editor in Google Documents acts very similarly to those<br>ols Table Help All changes saved<br>Arial \$11 + B Z U A - A - CO E I I I I I I I I I I I I I I I I I I                                                                                                    | ]        |              |
| File Edit View Insert Share New Open Rename Make a copy See revision history Language Download as                                                                                             | Format Too | This is my sample document. The editor in Google Documents acts very similarly to those<br>ols Table Help All changes saved<br>Artal 2 11 · B Z U A · A · Co I := := I I I · II · II · II · II · II                                                                                                    | ]        |              |
| File Edit View Insert Share New Open Rename Make a copy See revision history Language Download as Publish to the Web                                                                          | Format Too | This is my sample document. The editor in Google Documents acts very similarly to those<br>ols Table Help All changes saved<br>Arial                                                                                                    | ]        |              |
| File Edit View Insert<br>Share<br>New<br>Open<br>Rename<br>Make a copy<br>See revision history<br>Language<br>Download as<br>Publish to the Web<br>Email collaborators<br>Email as attachment | Format Too | This is my sample document. The editor in Google Documents acts very similarly to those<br>ols Table Help All changes saved<br>Arial the B Z U A - M - Co I III III III - B Z U A - M - Co IIIIIIIIIIIIIIIIIIIIIIIIIIIIIIIIII                                                                                                    | ]        |              |
| File Edit View Insert<br>Share<br>New<br>Open<br>Rename<br>Make a copy<br>See revision history<br>Language<br>Download as<br>Publish to the Web<br>Email collaborators<br>Email as attachment | Format Too | This is my sample document. The editor in Google Documents acts very similarly to those<br>and the Help All changes saved<br>Anal the Help All changes saved<br>Select "see revision history" to<br>view every change to your document.<br>This is my sample document. The editor in Google Documents acts very similarly to those<br>found in Microsoft Word or Apple Pages.<br>This is my sample document. The editor in Google Documents acts very similarly to those | ]        |              |
| File Edit View Insert<br>Share<br>New<br>Open<br>Rename<br>Make a copy<br>See revision history<br>Language<br>Download as<br>Publish to the Web<br>Email collaborators<br>Email as attachment | Format Too | This is my sample document. The editor in Google Documents acts very similarly to those<br>and the Help All changes saved<br>Anal the Help All changes saved<br>Select "see revision history" to<br>view every change to your document.<br>This is my sample document. The editor in Google Documents acts very similarly to those<br>found in Microsoft Word or Apple Pages.<br>This is my sample document. The editor in Google Documents acts very similarly to those | ]        |              |

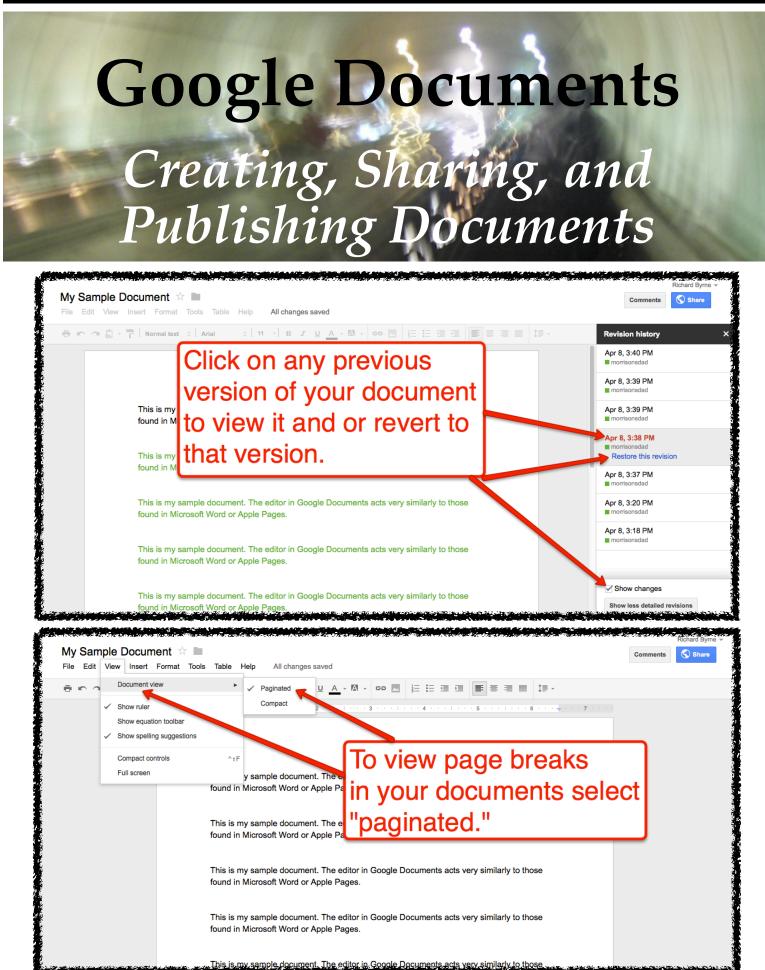

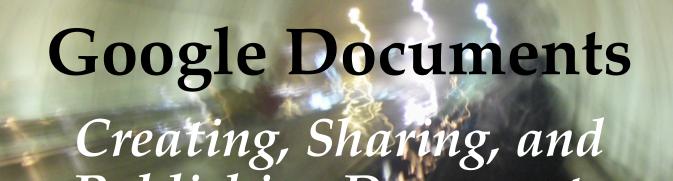

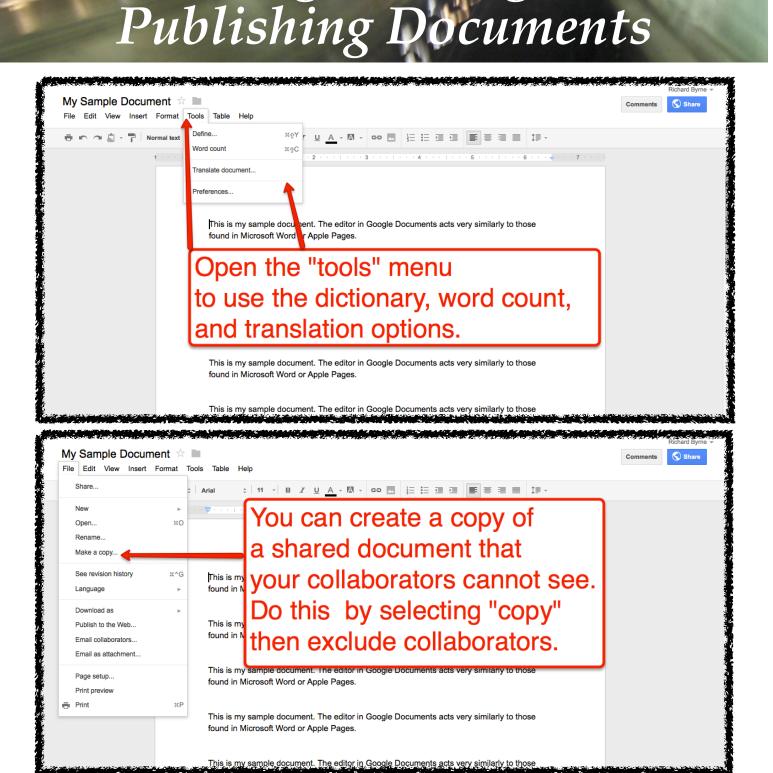

Creating, Sharing, and Publishing Presentations

| Google He                                                                                            | Maps Play fou'lube News Gmail Documents Calendar More- | Richard Byrr | ne 0 + Share 🖉 - |
|----------------------------------------------------------------------------------------------------|--------------------------------------------------------|--------------|------------------|
| Docs                                                                                                 |                                                        |              | Sort 👻 🗘 👻       |
|                                                                                                    | TITLE                                                  | OWNER        | LAST MODIFIED    |
| CREATE Document Document Presentation Spreadsheet Form Drawing Table (beta) Collection From template | My Sample Document Shared                              | me           | 4:19 pm me       |
| Untitled presentation<br>File Edit View Insert S<br>+ • • • • • • • • •                              |                                                        | ×            | Comments B Share |
|                                                                                                    | Simple Light Simple Dark Light Gradient Dark           | You can      |                  |
|                                                                                                    | OK Cancel ✓ Show for new presentations                 |              |                  |

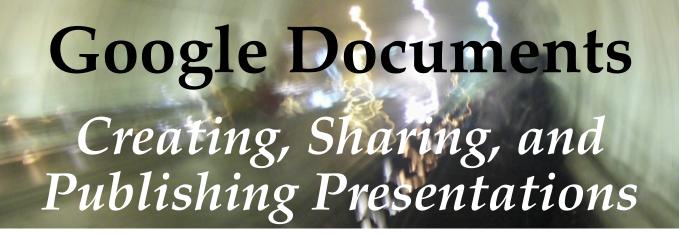

| Untitled presentation | Click "untitled presentation"                                                              | Start presentation - Comments | Kichard Byrne 🕈 |
|-----------------------|--------------------------------------------------------------------------------------------|-------------------------------|-----------------|
|                       | to rename your file.         Rename Document         Enter a new document name:         OK |                               |                 |
|                       | Click to add notes                                                                         |                               |                 |

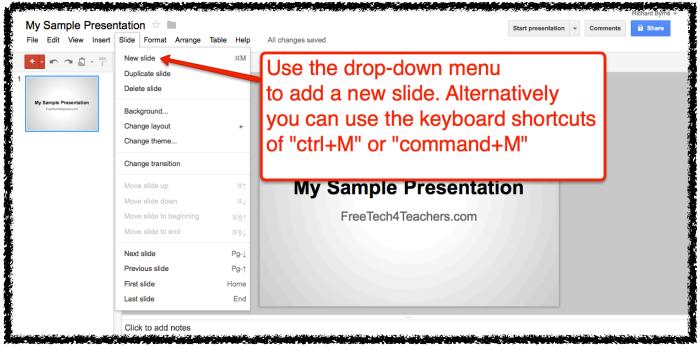

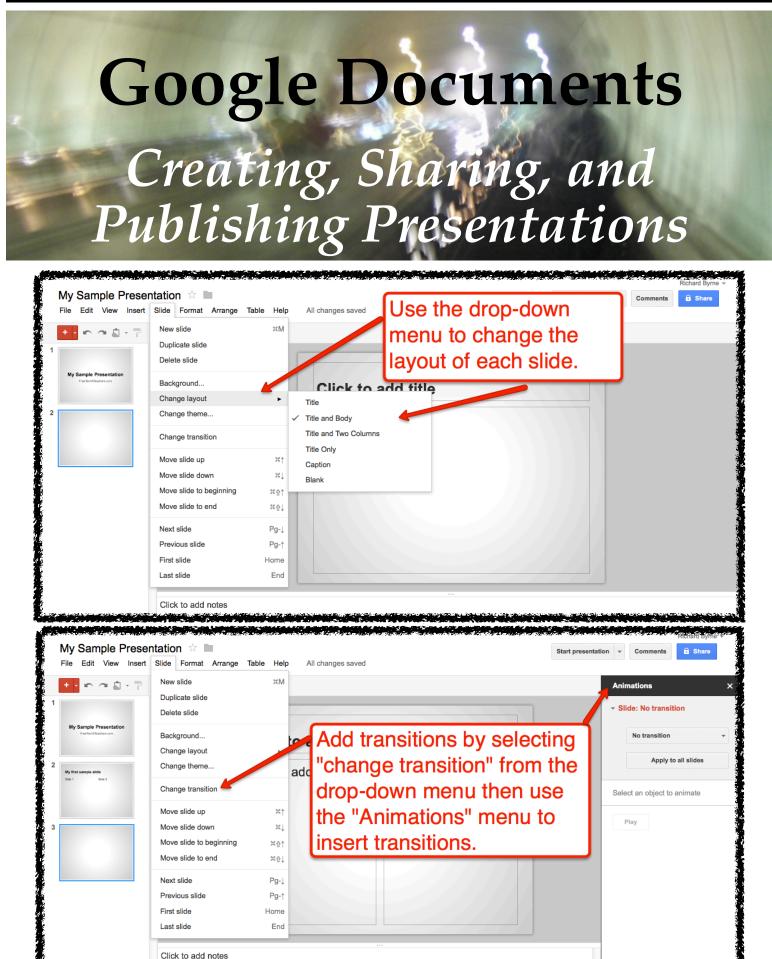

FreeTech4Teachers.com

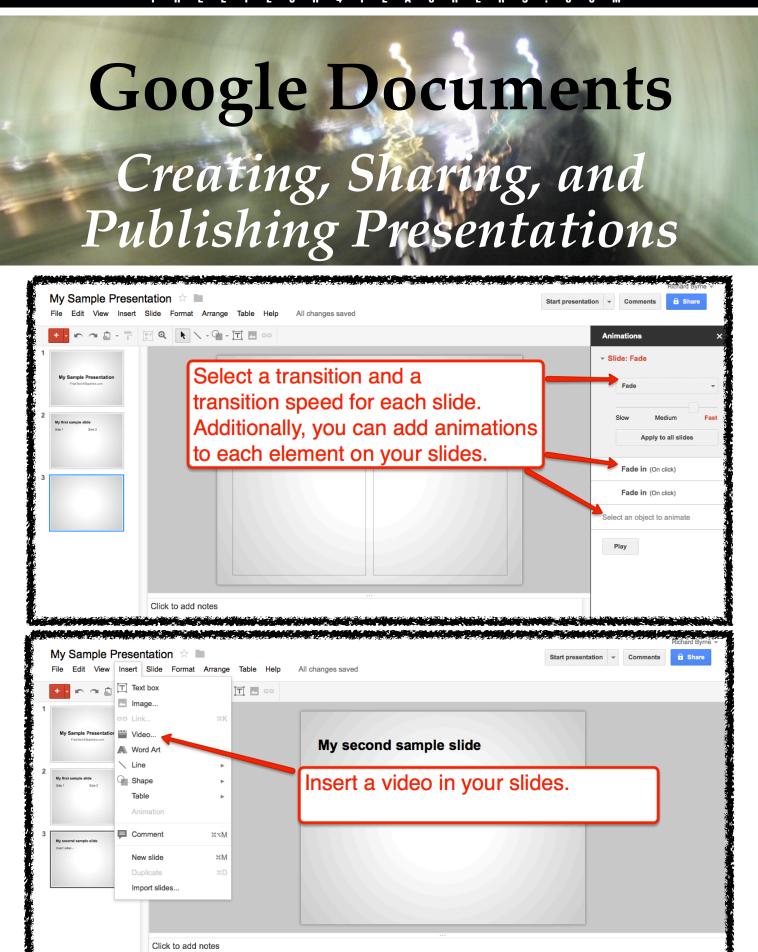

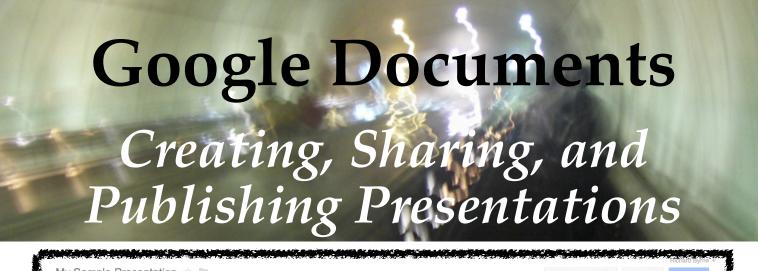

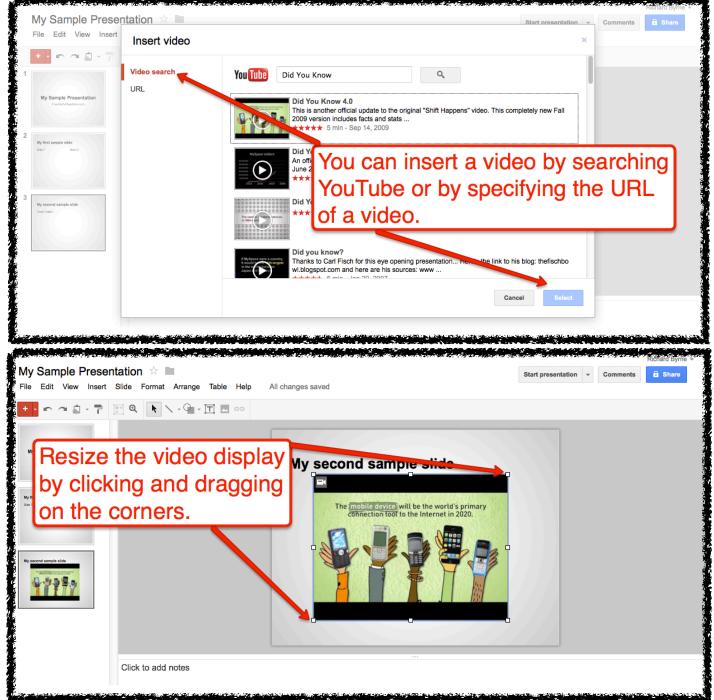

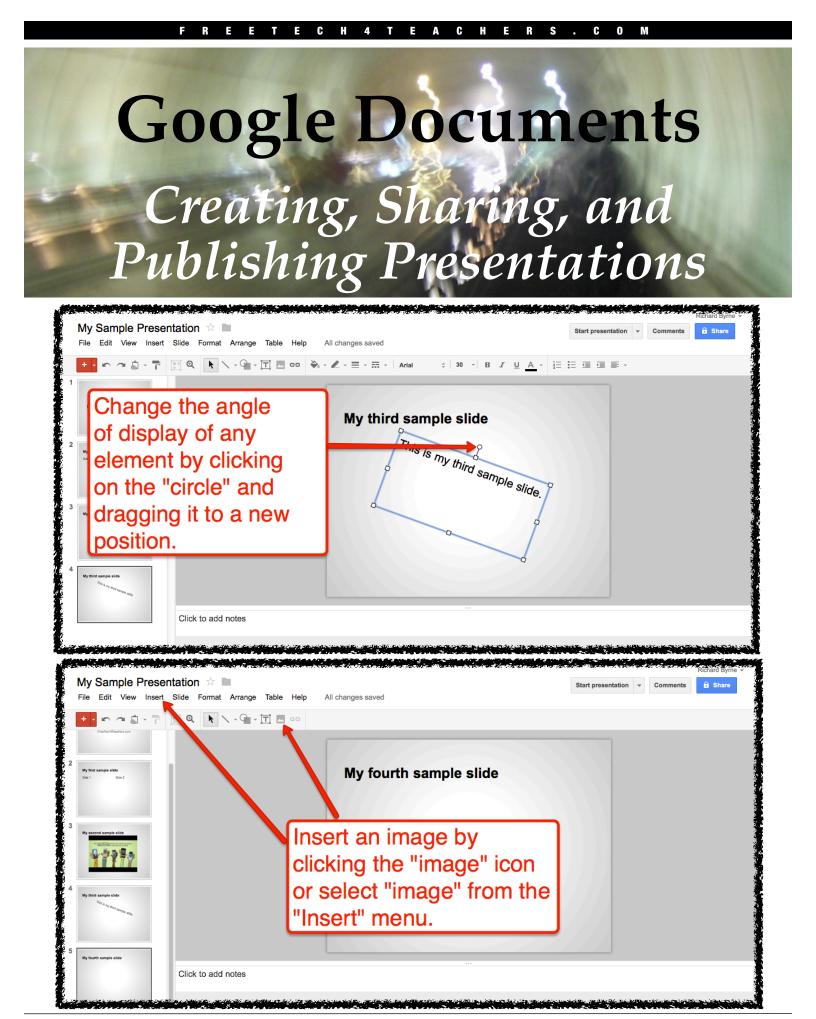

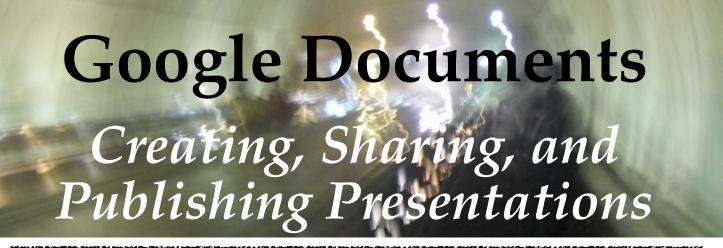

| My Sample Prese                                                                                                    | entation                                                                                                    | LEN ALLEN MET DE CONTRE LE LES LE MUNEUR DE LE MUNEUR DE LE CONTRE DE LE CONTRE LE CONTRE LE CONTRE LE CONTRE L                                                                                                    | Ofend annual failer  | Richard Byrne -                     |
|----------------------------------------------------------------------------------------------------|----------------------------------------------------------------------------------------------------|----------------------------------------------------------------------------------------------------|----------------------|-------------------------------------|
| File Edit View Insert                                                                                                    |                                                                                                    |                                                                                                    | Start presentation   | Comments 🔒 Share                    |
| Image: second second | image                                                                                                    | Results shown are labeled for commercial reuse with modification. Learn more<br>Coogle pyramid<br>Any type Praining and an image, specify the Uffer the search for the search for the search f | an image,            |                                     |
|                                                                                                    | L                                                                                                    |                                                                                                    |                      |                                     |
| You can limages b                                                                                                    | Slide Format Arrange T<br>Comparison of the second second se | My fourth sample slide                                                                                                    | Start presentation - | Richard Byrne +<br>Comments : Share |

FreeTech4Teachers.com

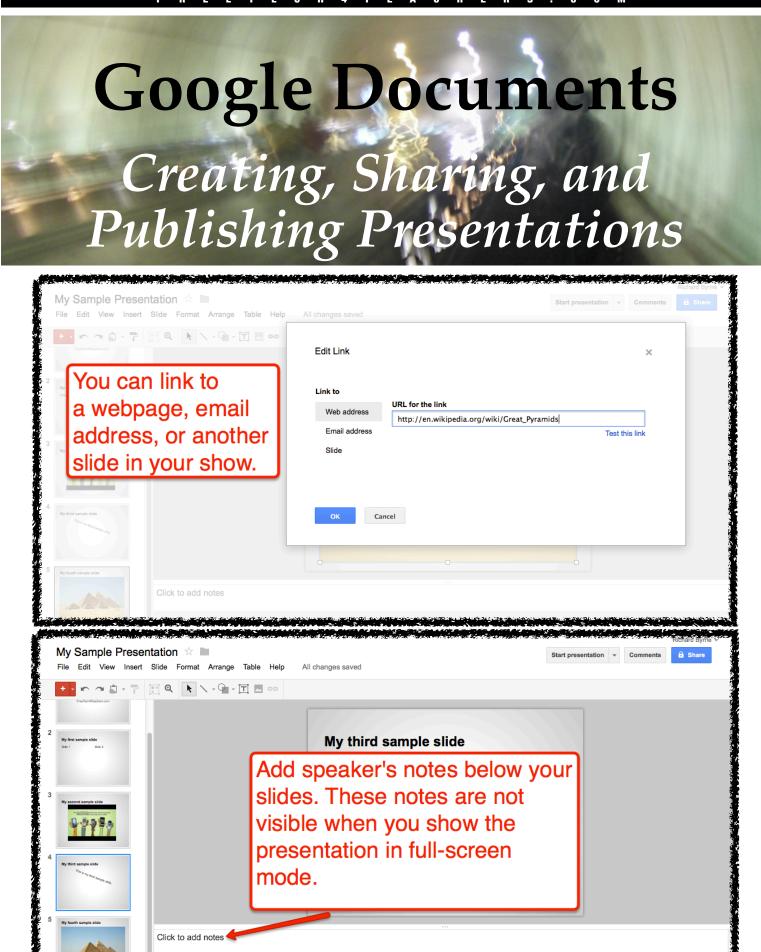

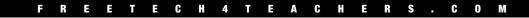

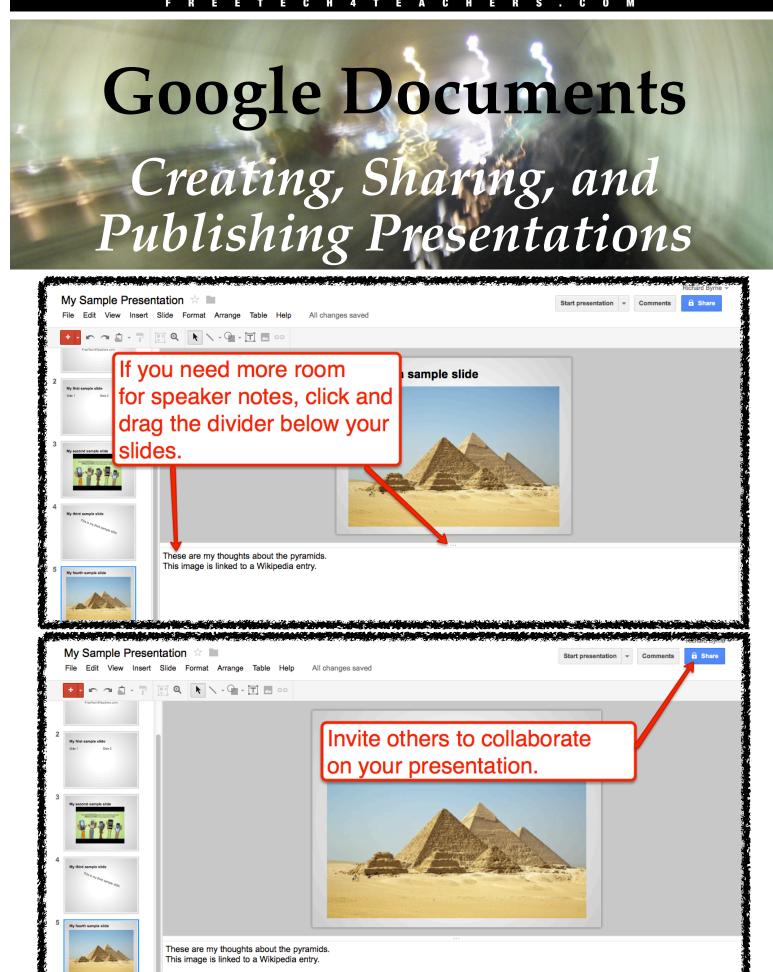

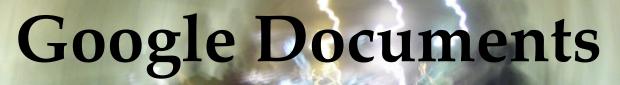

#### Creating, Sharing, and Publishing Presentations

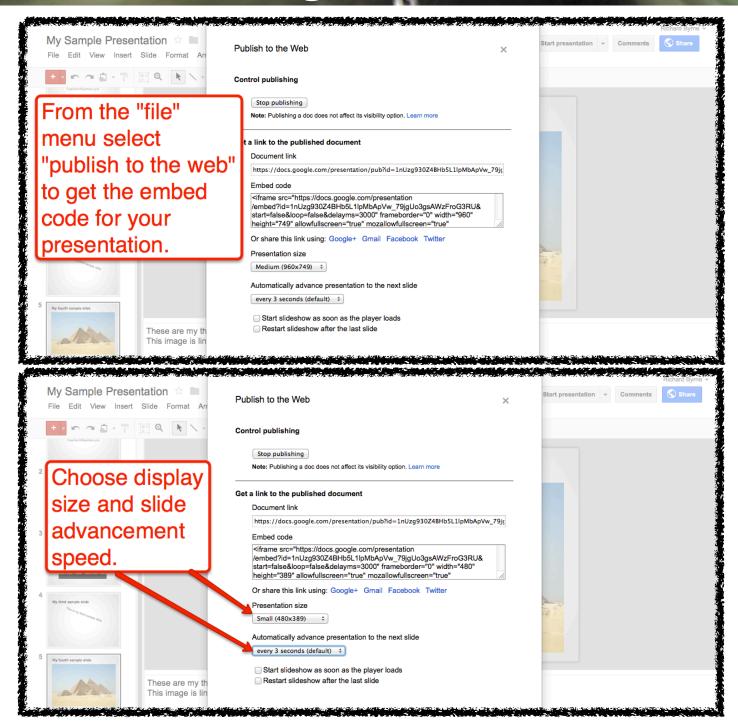

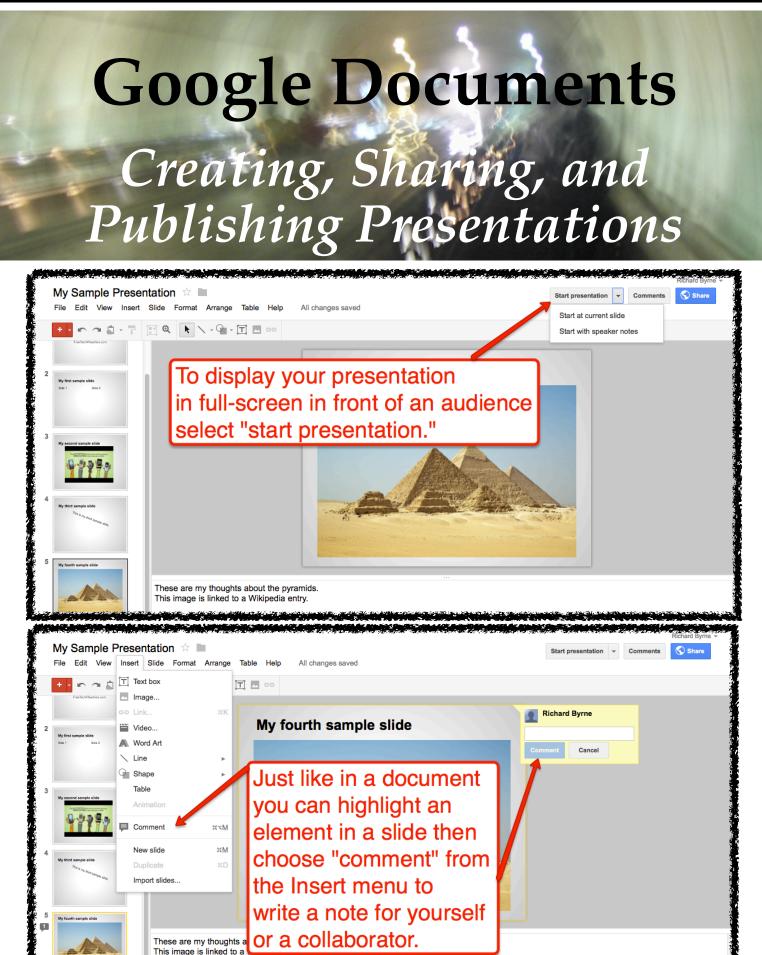

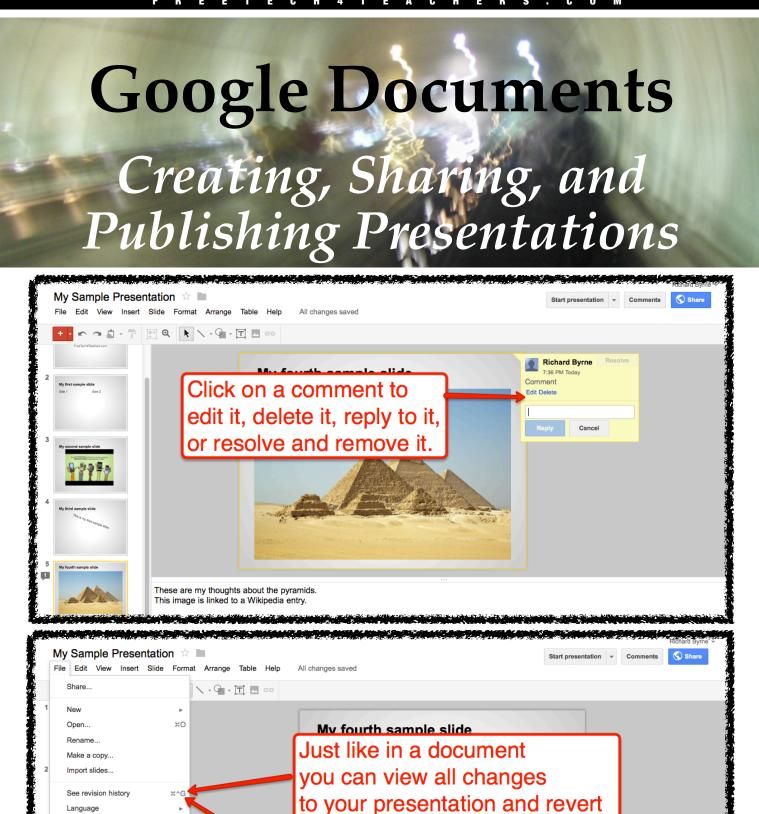

to a previous version.

The second second second

Language

Download as Publish to the Web. Email collaborators... Email as attachment. Print preview Print

μP

These are my thoughts about the pyramids This image is linked to a Wikipedia entry.

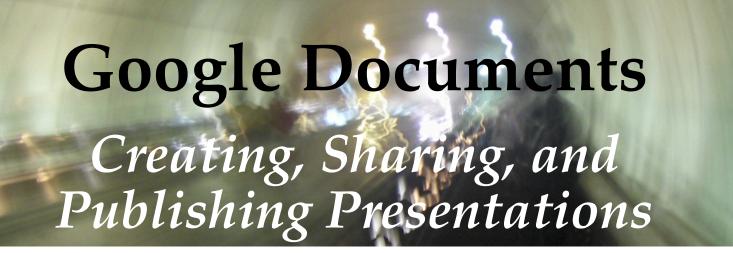

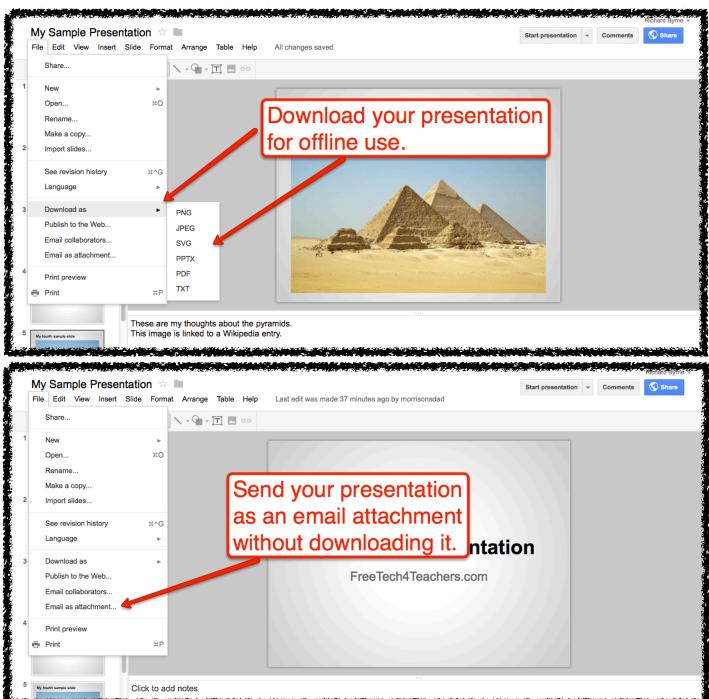

| +Richard Search Im                                                                                                    | nages Maps Play YouTube News G                                                                                                    | mail <b>Documents</b> Calendar More -                                                                           |                          |                                          |
|----------------------------------------------------------------------------------------------------|----------------------------------------------------------------------------------------------------|----------------------------------------------------------------------------------------------------|--------------------------|------------------------------------------|
| Google                                                                                                    | Home x                                                                                                    | x * Q                                                                                                    | Richard Byrne            | 0 + Share                                |
| Docs                                                                                                    |                                                                                                    |                                                                                                    |                          | Sort 🔻 🗘 👻                               |
|                                                                                                    | TITLE                                                                                                    | OWNER                                                                                                    |                          | LAST MODIFIED                            |
| Document                                                                                                    | My Sample Presentation Shared                                                                                                    | me                                                                                                    |                          | 7:42 pm me                               |
| Presentation                                                                                                    | My Sample Document Shared                                                                                                    | me                                                                                                    |                          | 4:19 pm me                               |
| Spreadsheet                                                                                                    |                                                                                                    |                                                                                                    |                          |                                          |
| Drawing                                                                                                    | Cre                                                                                                    | ate a new form.                                                                                                 |                          |                                          |
| Collection                                                                                                    |                                                                                                    |                                                                                                    |                          | 1                                        |
| From template                                                                                                    |                                                                                                    |                                                                                                    |                          | l. l. l. l. l. l. l. l. l. l. l. l. l. l |
|                                                                                                    |                                                                                                    |                                                                                                    |                          |                                          |
|                                                                                                    |                                                                                                    |                                                                                                    |                          |                                          |
|                                                                                                    |                                                                                                    |                                                                                                    |                          |                                          |
|                                                                                                    |                                                                                                    |                                                                                                    |                          | ÷                                        |
|                                                                                                    | genergebannen og som ander som ander som ander som ander som ander som ander som ander som ander som ander som                                                                                                    | ઌઌૢઌૡૺ૱૱ૡૡૻૹૡૢૡૡઌૢૡૡૡૡૡૡૡૡૡૡૡૡૡૡૡૡૡૡૡૡૡૡૡૡૡૡૡૡૡૡ                                                                | an line the sub-sub-sub- | STANDARD AND AND AND AND AND             |
|                                                                                                    |                                                                                                    |                                                                                                    |                          |                                          |
| Add item - Theme: P                                                                                                    |                                                                                                    | A Share E Email this                                                                                            | form See response        | es - More actions - Save                 |
| Add item - Theme: P                                                                                                    | Man - 2000 Contract - 2000 Contract - 2000 Con |                                                                                                    |                          | es → More actions → Save                 |
| Add Item - Theme: P                                                                                                    | ian                                                                                                    | Title and subtitle your                                                                                         |                          | 35 • More actions • Save                 |
|                                                                                                    | lan                                                                                                    | Title and subtitle your                                                                                         |                          | ss - More actions - Save 3               |
| My Sample Form                                                                                                    | lan                                                                                                    |                                                                                                    |                          |                                          |
| My Sample Form This is a sample form Question Title                                                                               | Your name                                                                                                    | Title and subtitle your                                                                                         |                          | es - More actions - Save                 |
| My Sample Form<br>This is a sample form<br>Question Title<br>Help Text a                                                          |                                                                                                    | Title and subtitle your                                                                                         |                          |                                          |
| My Sample Form<br>This is a sample form<br>Question Title<br>Help Text a                                                          | four name<br>ask your parents                                                                                                    | Title and subtitle your<br>form.                                                                                |                          |                                          |
| My Sample Form This is a sample form Question Title Y Help Text a Question Type Their answer                                      | four name<br>ask your parents                                                                                                    | Title and subtitle your<br>form.                                                                                |                          |                                          |
| My Sample Form<br>This is a sample form<br>Question Title<br>Help Text<br>Question Type<br>Their answer<br>Done Make this a r     | four name<br>ask your parents<br>Text ÷                                                                                                    | Title and subtitle your<br>form.<br>If you're using a form                                                      |                          |                                          |
| My Sample Form This is a sample form Question Title Y Help Text a Question Type Their answer                                      | four name<br>ask your parents<br>Text ÷                                                                                                    | Title and subtitle your<br>form.<br>If you're using a form<br>to give a quiz, make                              |                          |                                          |
| My Sample Form This is a sample form Question Title Y Help Text a Question Type Their answer Done Make this a r Sample Question 2 | four name<br>ask your parents<br>Text ÷                                                                                                    | Title and subtitle your<br>form.<br>If you're using a form                                                      |                          |                                          |
| My Sample Form This is a sample form Question Title Y Help Text a Question Type Their answer Done Make this a r Sample Question 2 | four name<br>ask your parents<br>Text ÷                                                                                                    | Title and subtitle your<br>form.<br>If you're using a form<br>to give a quiz, make<br>the first question studen | )<br>t                   |                                          |
| My Sample Form This is a sample form Question Title Y Help Text a Question Type Their answer Done Make this a r Sample Question 2 | four name<br>ask your parents<br>Text ÷                                                                                                    | Title and subtitle your<br>form.<br>If you're using a form<br>to give a quiz, make                              | )<br>t                   |                                          |
| My Sample Form This is a sample form Question Title Y Help Text Question Type Their answer Done Make this a r                     | four name<br>ask your parents<br>Text ÷                                                                                                    | Title and subtitle your<br>form.<br>If you're using a form<br>to give a quiz, make<br>the first question studen | )<br>t                   |                                          |

| My Sample Form                                                                                                    | I                                                |                                                                   |                       |
|----------------------------------------------------------------------------------------------------|--------------------------------------------------|-------------------------------------------------------------------|-----------------------|
| his is a sample form                                                                                                    |                                                  | Place your mouse pointer<br>at the end of the "question 2"        |                       |
| Question Title<br>Help Text                                                                                                    | Your name<br>ask your parents                    | line then click the pencil icon                                   | 26                    |
| Question Type                                                                                                    | Text ÷                                           | to edit the question.                                             |                       |
| Done Make this                                                                                                    | s a required question                            |                                                                   |                       |
| Sample Question 2                                                                                                    |                                                  |                                                                   | Edit                  |
|                                                                                                    |                                                  |                                                                   |                       |
|                                                                                                    |                                                  |                                                                   |                       |
|                                                                                                    |                                                  |                                                                   |                       |
|                                                                                                    |                                                  |                                                                   |                       |
| 1                                                                                                    |                                                  |                                                                   |                       |
| n view the published                                                                                                    | form hera: https://docs.googla.com/              | /spraz/shge/vjev/grm?form/sav=dGNSNHhabArtT2d.WA/Ns7FDbThQZLE6MQ  |                       |
|                                                                                                    | form here: https://dors.gnor/a.com/              | /spreadsheet/yew/grm?formkev=dGNSNHhabtvdT?d.W^/NS7IEDbThQ?L'58MQ | nses - More actions - |
| dd item - Theme                                                                                                    | en angezen en en en en en en en en en en en en e |                                                                   | nses + More actions + |
| dd item → Theme<br>My Sample Form                                                                                                    | en angezen en en en en en en en en en en en en e |                                                                   | nses - More actions - |
| dd item → Theme<br>My Sample Form                                                                                                    | en angezen en en en en en en en en en en en en e |                                                                   | nses - More actions - |
| dd item → Theme<br>My Sample Form                                                                                                    | en angezen en en en en en en en en en en en en e |                                                                   | nses - More actions - |
| dd item - Theme<br>My Sample Form<br>his is a sample form                                                                                                    | en angezen en en en en en en en en en en en en e |                                                                   | nses - More actions - |
| Id item - Them<br>The My Sample Form<br>his is a sample form<br>Your name *                                                                                                    | en angezen en en en en en en en en en en en en e |                                                                   | nses - More actions - |
| Id item  Them Them Item Item Item The state of the state of the state | en angezen en en en en en en en en en en en en e |                                                                   |                       |
| dd item - Theme<br>My Sample Form<br>his is a sample form<br>four name *<br>skk your parents                                                                                                    | r Plan                                           |                                                                   |                       |
| dd Item - Theme<br>The My Sample Form<br>his is a sample form<br>four name *<br>ask your parents<br>Question Title<br>Help Text                                                                                                    | r Plan                                           |                                                                   |                       |
| dd Item - Theme<br>Ay Sample Form<br>his is a sample form<br>four name *<br>sk your parents<br>Question Title<br>telp Text<br>Question Type                                                                                                    | How old is Fenway Park?                          | Share Email this form See respo                                   |                       |
| dd Item - Theme<br>My Sample Form<br>his is a sample form<br>four name *<br>ask your parents<br>Question Title<br>telp Text<br>Question Type<br>Their answer                                                                                                    | How old is Fenway Park?                          | Use the drop-down menu                                            |                       |
|                                                                                                    | How old is Fenway Park?                          | Share Email this form See respo                                   | nses - More actions - |
| dd Item - Theme<br>My Sample Form<br>his is a sample form<br>his is a sample form<br>Your name *<br>ask your parents<br>Question Title<br>Help Text<br>Question Type<br>Their answer                                                                                                    | How old is Fenway Park?                          | Use the drop-down menu                                            |                       |

| estions                                                                                                    | Share Email this form See responses Vore actions Vore actions Vore act |
|----------------------------------------------------------------------------------------------------|----------------------------------------------------------------------------------------------------|
| xt                                                                                                    |                                                                                                    |
| ragraph text                                                                                                    |                                                                                                    |
| ultiple choice                                                                                                    |                                                                                                    |
| neckboxes                                                                                                    |                                                                                                    |
| noose from a list                                                                                                    |                                                                                                    |
| ale<br>id                                                                                                    | Add more questions by                                                                                                    |
| r                                                                                                    |                                                                                                    |
| ction header                                                                                                    | selecting a question format                                                                                                    |
| ige break                                                                                                    |                                                                                                    |
| How old is Fenway Park? *                                                                                                    | from the "Add item" menu.                                                                                                    |
| 0 100 Years                                                                                                    |                                                                                                    |
| <ul> <li>50 Years</li> <li>25 years</li> </ul>                                                                                                    |                                                                                                    |
| 75 years                                                                                                    |                                                                                                    |
|                                                                                                    |                                                                                                    |
|                                                                                                    |                                                                                                    |
|                                                                                                    |                                                                                                    |
|                                                                                                    |                                                                                                    |
|                                                                                                    |                                                                                                    |
|                                                                                                    |                                                                                                    |
|                                                                                                    |                                                                                                    |
|                                                                                                    |                                                                                                    |
|                                                                                                    |                                                                                                    |
| an view the published form here: <u>https://docs.googl</u>                                                                                                    | e.ogn/spreadsheet/viewform?formkey≃dGNSNHhab0gT2dJWVNsZIE0bThQZUE9MQ                                                                                                    |
|                                                                                                    |                                                                                                    |
| The new Strates Strates and a second strates and the second                                                                                                    |                                                                                                    |
| dd item - Theme: Plain                                                                                                    | Nore actions See responses More actions                                                                                                    |
| dd item - Theme: Plain                                                                                                    |                                                                                                    |
|                                                                                                    |                                                                                                    |
| My Sample Form                                                                                                    |                                                                                                    |
| My Sample Form                                                                                                    |                                                                                                    |
| My Sample Form                                                                                                    |                                                                                                    |
| My Sample Form                                                                                                    |                                                                                                    |
| My Sample Form This is a sample form Your name *                                                                                                    |                                                                                                    |
| My Sample Form<br>his is a sample form<br>Your name *                                                                                                    |                                                                                                    |
| My Sample Form<br>his is a sample form<br>Your name *                                                                                                    | Share Email this form See responses • More actions • 1                                                                                                    |
| My Sample Form<br>his is a sample form<br>Your name *<br>ask your parents<br>How old is Fenway Park? *                                                                                                    | Share Email this form See responses • More actions • 1                                                                                                    |
| Wy Sample Form         'his is a sample form         Your name *         ask your parents         How old is Fenway Park? *         100 Years                                                                                                    | The URL for your form                                                                                                    |
| My Sample Form This is a sample form Your name * ask your parents How old is Fenway Park? * 100 Years 50 Years                                                                                                    | The URL for your form                                                                                                    |
| My Sample Form This is a sample form Your name * ask your parents How old is Fenway Park? * 100 Years 50 Years 25 years                                                                                                    | Share Email this form See responses • More actions • 1                                                                                                    |
| Wy Sample Form         This is a sample form         Your name *         ask your parents         How old is Fenway Park? *         100 Years         50 Years                                                                                                    | The URL for your form<br>is listed at the bottom of                                                                                                    |
| My Sample Form This is a sample form Your name * ask your parents How old is Fenway Park? * 100 Years 50 Years 25 years 75 years                                                                                                    | The URL for your form                                                                                                    |
| My Sample Form This is a sample form Your name * ask your parents How old is Fenway Park? * 100 Years 50 Years 50 Years 25 years 75 years How old is Camden Yards? *                                                                                                    | The URL for your form<br>is listed at the bottom of                                                                                                    |
| My Sample Form This is a sample form Your name * ask your parents How old is Fenway Park? * 100 Years 50 Years 50 Years 25 years 75 years How old is Camden Yards? * 10 years                                                                                                    | The URL for your form<br>is listed at the bottom of                                                                                                    |
| My Sample Form This is a sample form Your name * ask your parents How old is Fenway Park? * 100 Years 50 Years 50 Years 25 years 75 years How old is Camden Yards? *                                                                                                    | The URL for your form<br>is listed at the bottom of                                                                                                    |
| My Sample Form This is a sample form Your name * ask your parents bo void is Fenway Park? * 100 Years 50 Years 50 Years 55 Years 75 years How old is Camden Yards? * 10 years 20 years                                                                                                    | The URL for your form<br>is listed at the bottom of                                                                                                    |
| My Sample Form This is a sample form Your name * ask your parents by old is Fenway Park? * by 100 Years by 50 Years by 50 Years by 50 Years by 50 Years by 50 Years by 60 Years by 61 S Camden Yards? * by 10 years by 61 S Camden Yards? * by 61 S Camden Yards? * by 61 S Ca | The URL for your form<br>is listed at the bottom of                                                                                                    |
| My Sample Form This is a sample form Your name * ask your parents 100 Years 50 Years 50 Years 55 Years 75 years 10 years 20 years 30 years 30 years                                                                                                    | The URL for your form<br>is listed at the bottom of                                                                                                    |

| dd item - Theme: Plain                                                                                                    | Share Email this form See responses                                                                                     | More actions -    |
|----------------------------------------------------------------------------------------------------|----------------------------------------------------------------------------------------------------|-------------------|
| ly Sample Form                                                                                                    |                                                                                                    | Edit confirmation |
| his is a sample form                                                                                                    |                                                                                                    |                   |
| 'our name *                                                                                                    |                                                                                                    |                   |
| sk your parents                                                                                                    | Use the "more actions" menu to                                                                                          |                   |
| ow old is Fenway Park? *                                                                                                    | get the code to embed your form                                                                                         |                   |
| 00 Years<br>50 Years<br>25 years                                                                                                    | into a website or blog post.                                                                                            |                   |
| 75 years                                                                                                    |                                                                                                    | -                 |
| ow old is Camden Yards? *                                                                                                    |                                                                                                    |                   |
| 20 years<br>30 years                                                                                                    |                                                                                                    |                   |
| 15 years                                                                                                    |                                                                                                    |                   |
|                                                                                                    |                                                                                                    |                   |
| ho won the Stanley Cup in 2011? *                                                                                                    |                                                                                                    |                   |
|                                                                                                    | la.czm/somadshaet/yjew/orm?famikev≂dGNSNHhab/bgT?dllMVNs?JE(baThQ?J.E@MQ                                                |                   |
|                                                                                                    | la can/somodsheet/vjewlorm?farmirav=dCNSNHHab0at72d MMVNs7JEPDThQ7J.55MQ<br>Share Share Email this form See responses → | More actions + S  |
| view the published form here: https://docs.org/<br>eventset/filestane.com/eventset/filestane<br>eventset/filestane.com/eventset/filestane<br>d item - Theme: Plain                                                                                                    | Share Email this form See responses -                                                                                   | More actions + S  |
| n view the published form here: https://docs.onc/<br>by control of the control was presented the sec<br>Id item - Theme: Plain                                                                                                    | D post this form in a Blogger                                                                                           | More actions + S  |
| n view the published form here: https://docs.onc/<br>by control of the control and provide the second second  | Share Email this form See responses -                                                                                   | More actions - S  |
| n view the published form here: https://docs.onco<br>bisionsest / an account of the second of the second of the seco | D post this form in a Blogger                                                                                           | More actions - S  |
| n view the published form here: https://docs.onco<br>bisionsest / an account of the second of the second of the seco | D post this form in a Blogger                                                                                           | More actions +    |
| e view the published form here: https://docs.onco<br>a juncture for the second second se | o post this form in a Blogger<br>ost, copy the code.                                                                    | More actions - 3  |
| n view the outbilshert form here: https://docs.onco<br>id item - Theme: Plain<br>Iy Sample Form<br>is is a sample form<br>our name *<br>sk your parents<br>low old is Fenway Park? *<br>100 Years<br>50 Years                                                                                                    | Copost this form in a Blogger<br>ost, copy the code.                                                                    | More actions - S  |
| In view the published form here: https://docs.good<br>Id item - Theme: Plain View the view of the second<br>Ity Sample Form<br>is is a sample form<br>our name *<br>sk your parents<br>ow old is Fenway Park? *<br>100 Years<br>50 Years<br>25 years                                                                                                    | C post this form in a Blogger<br>ost, copy the code.                                                                    | More actions - S  |
| view the published form here: https://docs.oncolumnation of the second second seco       | Copost this form in a Blogger<br>ost, copy the code.                                                                    | More actions - S  |
| n view the out-Vishert form here: https://docs.good<br>dd item - Theme: Plain<br>Ity Sample Form<br>its is a sample form<br>our name *<br>sk your parents<br>100 Years<br>50 Years<br>50 Years<br>50 Years<br>75 years<br>10 years<br>20 years                                                                                                    | Copost this form in a Blogger<br>ost, copy the code.                                                                    | More actions ~ S  |
| Ily Sample Form                                                                                                    | Copost this form in a Blogger<br>ost, copy the code.                                                                    | More actions - S  |

| My Blog About My · Post Post title                                                                                                    | Publish                                      | Save P                              | Preview                | Close                | a an an an an an an an an an an an an an          | <u></u>                                                  | Morrison's Dad-                          |
|----------------------------------------------------------------------------------------------------|----------------------------------------------|-------------------------------------|------------------------|----------------------|---------------------------------------------------|----------------------------------------------------------|------------------------------------------|
| Compose HTML B I ABC Link 📾 🖆                                                                                                    |                                              |                                     |                        |                      |                                                   |                                                          |                                          |
| <pre><iframe 759"="" frameborder="0" marginheight="0" marginwid<br="" src="https://docs.google.com/spreadsheet/embedd&lt;br&gt;height="></iframe></pre>                                                                                                    |                                              |                                     | lF0bThQZU              | E6MQ" w              | idth="460"                                        | - Post setting                                           | ιs                                       |
|                                                                                                    | T                                            |                                     |                        |                      |                                                   | Labels                                                   |                                          |
|                                                                                                    |                                              |                                     |                        |                      |                                                   | () Schedule                                              |                                          |
|                                                                                                    |                                              |                                     |                        |                      |                                                   | Cocation                                                 |                                          |
| Switch your Blo                                                                                                    | ogger edit                                   | or to '                             | "НТ                    | MI                   | "                                                 | 🔅 Options                                                |                                          |
| then copy code                                                                                                    | •••                                          |                                     |                        |                      |                                                   |                                                          |                                          |
|                                                                                                    | ior your i                                   |                                     | mo                     | uie                  |                                                   |                                                          |                                          |
| blog post.                                                                                                    |                                              |                                     |                        |                      |                                                   |                                                          |                                          |
|                                                                                                    |                                              |                                     |                        |                      |                                                   |                                                          | le le le le le le le le le le le le le l |
|                                                                                                    |                                              |                                     |                        |                      |                                                   |                                                          |                                          |
| a<br>19<br>19 Januari - Martin Martin, and Andrew Station and Andrew Station | a ana ang ang ang ang ang ang ang ang an     | జార్గాల్ ఇంటించి                    | Sector and a           |                      |                                                   |                                                          | Saud feedback                            |
| Add item - Theme: Plan                                                                                                    |                                              |                                     | inie dias              | sin a na l'a         | a a minari da da da da da da da da da da da da da |                                                          | and fundaments and succession            |
|                                                                                                    |                                              |                                     |                        | Share                | Email this for                                    | m See responses -                                        | More actions - Saved                     |
| My Sample Form                                                                                                    |                                              |                                     |                        | 2 <sup>4</sup> Share | Email this for                                    | M See responses  Summary Spreadsheet                     | More actions - Saved                     |
| My Sample Form This is a sample form                                                                                                    |                                              |                                     |                        | Share                | Email this for                                    | Summary                                                  | More actions - Saved                     |
|                                                                                                    | To see re                                    | espon                               | ISES                   | to                   | Email this for                                    | Summary                                                  | More actions - Saved                     |
|                                                                                                    | To see re                                    | -                                   |                        |                      | /                                                 | Summary<br>Spreadsheet                                   | More actions - Saved                     |
| This is a sample form<br>Your name *                                                                                                    | your forn                                    | n sele                              | ect "                  | sur                  | mmar                                              | Spreadsheet                                              | More actions - Saved                     |
| This is a sample form<br>Your name *                                                                                                    | your forn<br>"spreads                        | n sele<br>heet.                     | ect "<br>" Alt         | sur<br>terr          | nmar                                              | Spreadsheet                                              |                                          |
| This is a sample form Your name * ask your parents How old is Fenway Park? *                                                                                                    | your forn<br>"spreads<br>can go b            | n sele<br>heet.<br>ack to           | ect "<br>" Alt<br>5 yo | sur<br>terr<br>our   | mmar<br>native<br>Goog                            | summary<br>Spreadsheet<br>Cy" or<br>Sly, you<br>gle Docs |                                          |
| This is a sample form Your name * ask your parents How old is Fenway Park? * 100 Years 50 Years                                                                                                    | your forn<br>"spreads<br>can go b<br>dashboa | h sele<br>heet.<br>ack to<br>rd the | ect "<br>" Alt<br>5 yo | sur<br>terr<br>our   | mmar<br>native<br>Goog                            | summary<br>Spreadsheet<br>Cy" or<br>Sly, you<br>gle Docs |                                          |
| This is a sample form Your name * ask your parents How old is Fenway Park? * 100 Years 50 Years 50 Years 75 years 75 years                                                                                                    | your forn<br>"spreads<br>can go b            | h sele<br>heet.<br>ack to<br>rd the | ect "<br>" Alt<br>5 yo | sur<br>terr<br>our   | mmar<br>native<br>Goog                            | summary<br>Spreadsheet<br>Cy" or<br>Sly, you<br>gle Docs |                                          |
| This is a sample form Your name * ask your parents How old is Fenway Park? * 100 Years 50 Years 50 Years 75 years 75 years                                                                                                    | your forn<br>"spreads<br>can go b<br>dashboa | h sele<br>heet.<br>ack to<br>rd the | ect "<br>" Alt<br>5 yo | sur<br>terr<br>our   | mmar<br>native<br>Goog                            | summary<br>Spreadsheet<br>Cy" or<br>Sly, you<br>gle Docs |                                          |
| This is a sample form  Your name * ask your parents  How old is Fenway Park? *  100 Years 50 Years 50 Years 75 years How old is Camden Yards? * 10 years 20 years                                                                                                    | your forn<br>"spreads<br>can go b<br>dashboa | h sele<br>heet.<br>ack to<br>rd the | ect "<br>" Alt<br>5 yo | sur<br>terr<br>our   | mmar<br>native<br>Goog                            | summary<br>Spreadsheet<br>Cy" or<br>Sly, you<br>gle Docs |                                          |

| ny Sample P                                                                                                    | Form 🕸 🖿                                                                                                    |                      |                                                                                                    |                                                                                                    |                                                                                                    |                               |                              |   | 🔒 Sha              |
|----------------------------------------------------------------------------------------------------|----------------------------------------------------------------------------------------------------|----------------------|----------------------------------------------------------------------------------------------------|----------------------------------------------------------------------------------------------------|----------------------------------------------------------------------------------------------------|-------------------------------|------------------------------|---|--------------------|
| ile Edit View                                                                                                    | Insert Format D                                                                                                    | Data Tools Form (4)  | ) Help Last e                                                                                                    | dit was seconds ago                                                                                                    |                                                                                                    |                               |                              |   |                    |
|                                                                                                    | \$ % 123 -                                                                                                    | 10pt ‡ B Abc A       |                                                                                                    | Ξ • 88 • 🚍 Σ ·                                                                                                    |                                                                                                    |                               |                              |   |                    |
| Timestamp                                                                                                    | •                                                                                                    | _                    |                                                                                                    |                                                                                                    | 00                                                                                                    |                               |                              |   | Show all form      |
| A                                                                                                    | В                                                                                                    | С                    | D                                                                                                    | E                                                                                                    | F                                                                                                    | G                             | н                            | 1 | J                  |
|                                                                                                    |                                                                                                    | Sample Question      | How old is                                                                                                    | How old is                                                                                                    | Who won the<br>Stanley Cup in                                                                             |                               |                              |   |                    |
| Timestamp<br>4/8/2012 18:15:55                                                                                                    | Your name                                                                                                    | 2                    | Fenway Park?<br>100 Years                                                                                                    | Camden Yards?<br>20 years                                                                                                    | 2011?<br>Bruins                                                                                           |                               |                              |   |                    |
| 4/8/2012 18:16:0                                                                                                    |                                                                                                    |                      | 100 Years                                                                                                    | 30 years                                                                                                    | Canucks                                                                                                   |                               |                              |   |                    |
| 4/8/2012 18:16:2                                                                                                    |                                                                                                    |                      | 50 Years                                                                                                    | 30 years                                                                                                    | Bruins                                                                                                    |                               |                              |   |                    |
| 4/8/2012 18:16:34                                                                                                    | 4 Mary                                                                                                    |                      | 100 Years                                                                                                    | 20 years                                                                                                    | Canadiens                                                                                                 |                               |                              |   |                    |
|                                                                                                    |                                                                                                    |                      |                                                                                                    |                                                                                                    |                                                                                                    |                               |                              |   |                    |
|                                                                                                    |                                                                                                    |                      |                                                                                                    |                                                                                                    |                                                                                                    |                               |                              |   |                    |
|                                                                                                    |                                                                                                    |                      |                                                                                                    |                                                                                                    |                                                                                                    |                               |                              |   |                    |
|                                                                                                    |                                                                                                    |                      |                                                                                                    |                                                                                                    |                                                                                                    |                               |                              |   |                    |
|                                                                                                    |                                                                                                    | uestion              | i respo                                                                                                    | onses.                                                                                                    | L                                                                                                    |                               |                              |   |                    |
|                                                                                                    |                                                                                                    |                      |                                                                                                    |                                                                                                    |                                                                                                    |                               |                              |   |                    |
|                                                                                                    |                                                                                                    |                      |                                                                                                    |                                                                                                    |                                                                                                    |                               |                              |   |                    |
|                                                                                                    |                                                                                                    |                      |                                                                                                    |                                                                                                    |                                                                                                    |                               |                              |   |                    |
|                                                                                                    |                                                                                                    |                      |                                                                                                    |                                                                                                    |                                                                                                    |                               |                              |   |                    |
|                                                                                                    |                                                                                                    |                      |                                                                                                    |                                                                                                    |                                                                                                    |                               |                              |   |                    |
|                                                                                                    |                                                                                                    |                      |                                                                                                    |                                                                                                    |                                                                                                    |                               |                              |   |                    |
|                                                                                                    |                                                                                                    |                      |                                                                                                    |                                                                                                    |                                                                                                    |                               |                              |   |                    |
| t, ≣ Sheett<br>Sample Fe                                                                                                    |                                                                                                    |                      |                                                                                                    |                                                                                                    |                                                                                                    |                               |                              |   | Richard Br         |
| y Sample F                                                                                                    | orm ☆ ■<br>Insert Format Da                                                                                                    | ata Tools Form (4)   | Help Last ec                                                                                                    | dit was 14 minutes ag                                                                                                    | o                                                                                                    |                               |                              | I | Richard B<br>A Sha |
| y Sample F                                                                                                    |                                                                                                    |                      |                                                                                                    | dit was 14 minutes ag<br>■ + 39 - ☴ Σ -                                                                                        |                                                                                                    |                               |                              |   | Richard B          |
| y Sample For                                                                                                    | Insert Format Da                                                                                                    |                      |                                                                                                    |                                                                                                    |                                                                                                    |                               |                              |   |                    |
| y Sample For<br>e Edit View                                                                                                    | Insert Format Da<br>Row bove<br>Row below                                                                                                    |                      |                                                                                                    |                                                                                                    |                                                                                                    | G                             | Н                            |   |                    |
| y Sample For<br>e Edit View                                                                                                    | Insert Format Da<br>Row bove<br>Row below<br>Column left                                                                                                    | Abc <u>A</u>         | - <u>A</u> - H -                                                                                                    | Ε • BE -<br>Ε                                                                                                    | ोंगों, ए<br>F<br>Who won the                                                                              | G                             | Н                            |   | Show all formu     |
| y Sample For<br>e Edit View                                                                                                    | Insert Format Da<br>Row bove<br>Row below                                                                                                    |                      | · <u>A</u> · 🗄 ·                                                                                                    | Ξ • ΒΕ • 🛱 Σ •                                                                                                    | الله من F                                                                                                 | G                             | Н                            |   | Show all formu     |
| y Sample Fe<br>e Edit View<br>A<br>Timestamp<br>A<br>Timestamp                                                                        | Insert Format Da<br>Row bove<br>Row below<br>Column left                                                                                                    | Abc A                | D<br>How old is<br>Fenway Park?                                                                                                    | E • E • Ξ · Ξ Σ •<br>E<br>How old is<br>Camden Yards?<br>20 years                                                              | F<br>Who won the<br>Stanley Cup in<br>2011?<br>Bruins                                                     | G                             | Н                            |   | Show all formu     |
| y Sample For<br>e Edit View<br>imestamp<br>A/8/2012 18:15:54<br>4/8/2012 18:15:54                                                     | Insert Format Da<br>Row bove<br>Row below<br>Column left<br>Column right                                                                                                    | Abr A                | → M → H → I<br>How old is<br>Fenway Park?<br>100 Years<br>100 Years                                                                                                    | E + BB - Ξ, Σ +<br>How old is<br>Canden Yards?<br>20 years<br>30 years                                                         | F<br>Who won the<br>Stanley Cup in<br>2011?<br>Bruins<br>Canucks                                          | G                             | Н                            |   | Show all formu     |
| y Sample Fe<br>e Edit View<br>A<br>Timestamp<br>A<br>4/B/2012 18:15:54<br>4/B/2012 18:16:2                                            | Insert Format Da<br>Row bove<br>Row below<br>Column left<br>Column right<br>New sheet                                                                                                    | Abr <u>A</u> restion | → M → H → I<br>How old is<br>Fenway Park?<br>100 Years<br>100 Years<br>100 Years                                                                                                    | E + BB - Ξ Σ +<br>How old is<br>Canden Yards?<br>20 years<br>30 years<br>30 years                                              | F<br>Who won the<br>Stanley Cup in<br>2011?<br>Bruins<br>Canucks<br>Bruins                                |                               |                              |   | Show all formu     |
| y Sample Fe<br>e Edit View<br>A<br>Timestamp<br>A<br>M8/2012 18:15:51<br>4/8/2012 18:16:2                                             | Insert Format Da<br>Row bove<br>Row below<br>Column left<br>Column right<br>New sheet                                                                                                    | Abr <u>A</u> restion | → M → H → I<br>How old is<br>Fenway Park?<br>100 Years<br>100 Years<br>100 Years                                                                                                    | E + BB - Ξ Σ +<br>How old is<br>Canden Yards?<br>20 years<br>30 years<br>30 years                                              | F<br>Who won the<br>Stanley Cup in<br>2011?<br>Bruins<br>Canucks<br>Bruins                                |                               |                              |   | Show all formu     |
| y Sample Fe<br>e Edit View<br>A<br>Timestamp<br>A<br>M8/2012 18:15:51<br>4/8/2012 18:16:2                                             | Insert Format Da<br>Row hove<br>Row below<br>Column left<br>Column right<br>New sheet<br>Comment<br>Σ Function                                                                               | Abr <u>A</u> restion | D<br>How old is<br>Fenway Park?<br>100 Years<br>100 Years<br>100 Years<br>100 Years                                                                                                    | E • BB • Ξ Σ •<br>How old is<br>Camden Yards?<br>20 years<br>30 years<br>30 years<br>30 years<br>30 years                      | F<br>Who won the<br>Stanley Cup in<br>2011?<br>Bruins<br>Canucks<br>Bruins<br><b>A MULI</b>               | iple cl                       | noice                        |   | Show all form      |
| y Sample Fe<br>e Edit View<br>A<br>Timestamp<br>A<br>M8/2012 18:15:51<br>4/8/2012 18:16:2                                             | Insert Format Da<br>Row hove<br>Row below<br>Column left<br>Column right<br>New sheet                                                                                                    | Abr <u>A</u> restion | D<br>How old is<br>Fenway Park?<br>100 Years<br>100 Years<br>100 Years<br>100 Years                                                                                                    | E • BB • Ξ Σ •<br>How old is<br>Camden Yards?<br>20 years<br>30 years<br>30 years<br>30 years<br>30 years                      | F<br>Who won the<br>Stanley Cup in<br>2011?<br>Bruins<br>Canucks<br>Bruins<br><b>A MUL</b>                | iple cl                       | noice                        |   | Show all form      |
| y Sample Fe<br>e Edit View<br>A<br>Timestamp<br>A<br>4/8/2012 18:15:5:<br>4/8/2012 18:16:2:<br>4/8/2012 18:16:3:<br>4/8/2012 18:16:3: | Insert Format Da<br>Row hove<br>Row below<br>Column left<br>Column right<br>New sheet<br>Comment<br>Σ Function                                                                               | Abr <u>A</u> restion | D<br>How old is<br>Fenway Park?<br>100 Years<br>100 Years<br>100 Years<br>100 Years                                                                                                    | E • BB • Ξ Σ •<br>How old is<br>Camden Yards?<br>20 years<br>30 years<br>30 years<br>30 years<br>30 years                      | F<br>Who won the<br>Stanley Cup in<br>2011?<br>Bruins<br>Canucks<br>Bruins                                | iple cl                       | noice                        |   | Show all form      |
| y Sample F<br>e Edit View<br>A<br>Timestamp<br>A<br>V8/2012 18:15:5!<br>V8/2012 18:16:2<br>V8/2012 18:16:2                            | Insert Format Da<br>Row bove<br>Row below<br>Column left<br>Column right<br>New sheet<br>Comment<br>Σ Function<br>Named range                                                                | Abr <u>A</u> restion | D<br>How old is<br>Ferway Park?<br>100 Years<br>100 Years<br>100 Years                                                                                                    | E • B • E Σ •<br>How old is<br>Camden Yards?<br>20 years<br>30 years<br>30 years<br>30 years<br>30 years<br>20 have<br>uiz gra | F<br>Who won the<br>Stanley Cup in<br>2011?<br>Bruins<br>Canucks<br>Bruins<br>a mult<br>ded fo            | iple cl<br>r you i            | noice<br>use the             | e | Show all form      |
| y Sample Fe<br>e Edit View<br>Timestamp<br>A<br>V8/2012 18:15:51<br>V8/2012 18:16:21<br>V8/2012 18:16:21                              | Insert Format Da<br>Row hove<br>Row below<br>Column left<br>Column right<br>New sheet<br>Comment<br>Σ Function<br>Named range                                                                | Abr <u>A</u> restion | D<br>How old is<br>Ferway Park?<br>100 Years<br>100 Years<br>100 Years                                                                                                    | E • B • E Σ •<br>How old is<br>Camden Yards?<br>20 years<br>30 years<br>30 years<br>30 years<br>30 years<br>20 have<br>uiz gra | F<br>Who won the<br>Stanley Cup in<br>2011?<br>Bruins<br>Canucks<br>Bruins<br><b>A MUL</b>                | iple cl<br>r you i            | noice<br>use the             | e | Show all form      |
| y Sample Fe<br>e Edit View<br>Timestamp<br>A<br>1/8/2012 18:15:54<br>1/8/2012 18:16:21<br>1/8/2012 18:16:31                           | Insert Format Da<br>Row hove<br>Row below<br>Column right<br>New sheet<br>Comment<br>Function<br>Named range                                                                                 | Abr <u>A</u> restion | → M → H → I<br>How old is<br>Fenway Park?<br>100 Years<br>100 Years<br>100 | E How old is<br>Camden Yards?<br>20 years<br>30 years<br>30 years<br>b have<br>uiz gra<br>ubaroo                               | F<br>Who won the<br>Stanley Cup in<br>2011?<br>Bruins<br>Canucks<br>Bruins<br>a mult<br>ded fo<br>o scrip | iple cl<br>r you t<br>t. We'l | noice<br>use the<br>I find t | e | Show all form      |
| y Sample Fe<br>e Edit View<br>A<br>Timestamp<br>A<br>V/8/2012 18:15:54<br>V/8/2012 18:16:2<br>V/8/2012 18:16:3                        | Insert Format Da<br>Row hove<br>Row below<br>Column left<br>Column right<br>New sheet<br>Comment<br>Σ Function<br>Named range<br>Gadget<br>Image<br>Form                                     | Abr <u>A</u> restion | → M → H → I<br>How old is<br>Fenway Park?<br>100 Years<br>100 Years<br>100 | E How old is<br>Camden Yards?<br>20 years<br>30 years<br>30 years<br>b have<br>uiz gra<br>ubaroo                               | F<br>Who won the<br>Stanley Cup in<br>2011?<br>Bruins<br>Canucks<br>Bruins<br>a mult<br>ded fo<br>o scrip | iple cl<br>r you t<br>t. We'l | noice<br>use the<br>I find t | e | Show all form      |
| y Sample Fe<br>e Edit View<br>A<br>Timestamp<br>A<br>V/8/2012 18:15:54<br>V/8/2012 18:16:2<br>V/8/2012 18:16:3                        | Insert Format Da<br>Row hove<br>Row below<br>Column right<br>New sheet<br>Comment<br>Function<br>Named range                                                                                 | Abr <u>A</u> restion | → M → H → I<br>How old is<br>Fenway Park?<br>100 Years<br>100 Years<br>100 | E How old is<br>Camden Yards?<br>20 years<br>30 years<br>30 years<br>b have<br>uiz gra<br>ubaroo                               | F<br>Who won the<br>Stanley Cup in<br>2011?<br>Bruins<br>Canucks<br>Bruins<br>a mult<br>ded fo            | iple cl<br>r you t<br>t. We'l | noice<br>use the<br>I find t | e | Show all form      |
| y Sample Fe<br>e Edit View<br>A<br>Timestamp<br>A/8/2012 18:15:54<br>4/8/2012 18:16:2<br>4/8/2012 18:16:3                             | Insert Format Da<br>Row hove<br>Row below<br>Column left<br>Column right<br>New sheet<br>Comment<br>Σ Function<br>Named range<br>Gadget<br>Image<br>Form                                     | Abr <u>A</u> restion | → M → H → I<br>How old is<br>Fenway Park?<br>100 Years<br>100 Years<br>100 | E How old is<br>Camden Yards?<br>20 years<br>30 years<br>30 years<br>b have<br>uiz gra<br>ubaroo                               | F<br>Who won the<br>Stanley Cup in<br>2011?<br>Bruins<br>Canucks<br>Bruins<br>a mult<br>ded fo<br>o scrip | iple cl<br>r you t<br>t. We'l | noice<br>use the<br>I find t | e | Show all form      |
| y Sample For<br>e Edit View<br>A Timestamp<br>A<br>4/8/2012 18:15:51<br>4/8/2012 18:16:2<br>4/8/2012 18:16:3                          | Insert Format Da<br>Row hove<br>Row below<br>Column left<br>Column right<br>New sheet<br>Column right<br>New sheet<br>Comment<br>Function<br>Named range<br>Chart<br>Gadget<br>Image<br>Form | Abr <u>A</u> restion | → M → H → I<br>How old is<br>Fenway Park?<br>100 Years<br>100 Years<br>100 | E How old is<br>Camden Yards?<br>20 years<br>30 years<br>30 years<br>b have<br>uiz gra<br>ubaroo                               | F<br>Who won the<br>Stanley Cup in<br>2011?<br>Bruins<br>Canucks<br>Bruins<br>a mult<br>ded fo<br>o scrip | iple cl<br>r you t<br>t. We'l | noice<br>use the<br>I find t | e | Show all form      |
| y Sample Fe<br>e Edit View<br>A<br>Timestamp<br>A<br>V8/2012 18:15:5!<br>V8/2012 18:16:2<br>V8/2012 18:16:3                           | Insert Format Da<br>Row hove<br>Row below<br>Column left<br>Column right<br>New sheet<br>Column right<br>New sheet<br>Comment<br>Function<br>Named range<br>Chart<br>Gadget<br>Image<br>Form | Abr <u>A</u> restion | → M → H → I<br>How old is<br>Fenway Park?<br>100 Years<br>100 Years<br>100 | E How old is<br>Camden Yards?<br>20 years<br>30 years<br>30 years<br>b have<br>uiz gra<br>ubaroo                               | F<br>Who won the<br>Stanley Cup in<br>2011?<br>Bruins<br>Canucks<br>Bruins<br>a mult<br>ded fo<br>o scrip | iple cl<br>r you t<br>t. We'l | noice<br>use the<br>I find t | e | Show all form      |

|                                                                                                    | an ar an an an ar an ar an ar an ar an ar an ar an ar an ar an ar an ar an ar an ar an ar an ar an ar an ar an | all an an an arranged the                                                                                       | and and measure of a                                             | aline hinte                                                                                     | aline to see the second second                                                                                                    | and the second designed                                                                                          | antifector and an and a second                    | ti anna ita sun ata | interesting the second | Richard Byrne +            |
|----------------------------------------------------------------------------------------------------|----------------------------------------------------------------------------------------------------|----------------------------------------------------------------------------------------------------|------------------------------------------------------------------|-------------------------------------------------------------------------------------------------|----------------------------------------------------------------------------------------------------|----------------------------------------------------------------------------------------------------|---------------------------------------------------|---------------------|------------------------|----------------------------|
| 2                                                                                                    | My Sample Fo                                                                                                   | orm 🕁 I                                                                                                    |                                                                  |                                                                                                 |                                                                                                    |                                                                                                    |                                                   | ×                   |                        | G Share                    |
|                                                                                                    | File Edit View                                                                                                 |                                                                                                    | Script Gallery                                                   |                                                                                                 |                                                                                                    |                                                                                                    |                                                   |                     |                        | <b>D</b> Share             |
|                                                                                                    | FIIG LON VION                                                                                                  | Insert Form                                                                                                    |                                                                  |                                                                                                 |                                                                                                    |                                                                                                    |                                                   |                     |                        |                            |
| 7                                                                                                    | $\oplus \ \square \ \square \ \square \ \square \ \square$                                                     | \$ %                                                                                                    | Public                                                           |                                                                                                 | Flubaroo                                                                                                    | Search                                                                                                    |                                                   |                     |                        |                            |
| Fu                                                                                                    | Timestamp                                                                                                    |                                                                                                    | Featured                                                         |                                                                                                 | Tuburoo                                                                                                    |                                                                                                    | •                                                 |                     |                        | Show all formulas          |
|                                                                                                    | A                                                                                                    | В                                                                                                    | Business                                                         | 1                                                                                               |                                                                                                    |                                                                                                    |                                                   |                     |                        | Show an ionidiaa           |
| 1                                                                                                    | -                                                                                                    |                                                                                                    | Calendars and Sche                                               | edules                                                                                          | Flubaroo                                                                                                    |                                                                                                    |                                                   |                     |                        |                            |
| 2                                                                                                    |                                                                                                    |                                                                                                    | Conversions and Ca                                               | _                                                                                               |                                                                                                    | sy to use tool that allows<br>rade and analyze assign                                                            |                                                   |                     |                        |                            |
| £                                                                                                    | Timestamp                                                                                                    | Your na                                                                                                    | Education                                                        |                                                                                                 |                                                                                                    | lubaroo.com. (Version 2.                                                                                         |                                                   | fo                  |                        |                            |
| 2                                                                                                    | 4/8/2012 18:15:55                                                                                              |                                                                                                    | Fun and Games                                                    |                                                                                                 | dabouav@gmail.com                                                                                                    |                                                                                                    | Ins                                               | tall                |                        | -                          |
| 4                                                                                                    | 4/8/2012 18:16:07<br>4/8/2012 18:16:21                                                                         |                                                                                                    |                                                                  |                                                                                                 | Help page                                                                                                    |                                                                                                    |                                                   |                     |                        | -                          |
| 5                                                                                                    | 4/8/2012 18:16:34                                                                                              |                                                                                                    | Personal Finance                                                 | I                                                                                               |                                                                                                    |                                                                                                    |                                                   |                     |                        |                            |
| . 6                                                                                                    |                                                                                                    |                                                                                                    | Statistics                                                       |                                                                                                 |                                                                                                    |                                                                                                    |                                                   |                     |                        |                            |
| 7                                                                                                    |                                                                                                    |                                                                                                    | Miscellaneous                                                    |                                                                                                 |                                                                                                    |                                                                                                    |                                                   |                     |                        |                            |
| 9                                                                                                    |                                                                                                    |                                                                                                    | Dellar                                                           | ISE                                                                                             | arch t                                                                                                    | or the                                                                                                    | Fluba                                             | rool                |                        | 9                          |
| 10                                                                                                    |                                                                                                    |                                                                                                    | Policy                                                           |                                                                                                 |                                                                                                    |                                                                                                    | I IUDU                                            |                     |                        | j j                        |
| 4: 11                                                                                                    |                                                                                                    |                                                                                                    |                                                                  |                                                                                                 | the states                                                                                                    |                                                                                                    | - to a to                                         |                     |                        |                            |
| 12                                                                                                    |                                                                                                    |                                                                                                    |                                                                  | ISC                                                                                             | rint th                                                                                                    | en clicl                                                                                                    | k insta                                           |                     |                        | -                          |
| 14                                                                                                    |                                                                                                    |                                                                                                    |                                                                  | <u> </u>                                                                                        |                                                                                                    |                                                                                                    |                                                   |                     |                        |                            |
| 15                                                                                                    |                                                                                                    |                                                                                                    |                                                                  |                                                                                                 |                                                                                                    |                                                                                                    |                                                   |                     |                        |                            |
| 16                                                                                                    |                                                                                                    |                                                                                                    |                                                                  |                                                                                                 |                                                                                                    |                                                                                                    |                                                   |                     |                        |                            |
| 17                                                                                                    |                                                                                                    |                                                                                                    |                                                                  |                                                                                                 |                                                                                                    |                                                                                                    |                                                   |                     |                        |                            |
| 7 9 19                                                                                                    |                                                                                                    |                                                                                                    |                                                                  |                                                                                                 |                                                                                                    |                                                                                                    |                                                   |                     |                        |                            |
| 20                                                                                                    |                                                                                                    |                                                                                                    |                                                                  |                                                                                                 |                                                                                                    |                                                                                                    |                                                   |                     |                        |                            |
| 21                                                                                                    |                                                                                                    |                                                                                                    |                                                                  |                                                                                                 |                                                                                                    |                                                                                                    |                                                   | Close               |                        | 1                          |
|                                                                                                    |                                                                                                    |                                                                                                    |                                                                  |                                                                                                 |                                                                                                    |                                                                                                    |                                                   |                     |                        | 3                          |
|                                                                                                    |                                                                                                    |                                                                                                    |                                                                  |                                                                                                 |                                                                                                    |                                                                                                    |                                                   |                     |                        |                            |
|                                                                                                    | + ≣ Sheet1                                                                                                    | The second second second second second second second second second second second second second second second se | and the second second second second                              | the state with the first of the state                                                           | and a second second second second second second second second second second second second second second second                                 | and the second second second second second second second second second second second second second second second | terne a colorista de l'Altra coloristations de la |                     | Tir                    | nestamp                    |
|                                                                                                    | + ⊒ Sheet1                                                                                                    |                                                                                                    |                                                                  |                                                                                                 |                                                                                                    |                                                                                                    |                                                   |                     | Tir                    | nestamp                    |
|                                                                                                    | + ≣ Sheet1                                                                                                    |                                                                                                    |                                                                  |                                                                                                 |                                                                                                    |                                                                                                    |                                                   |                     |                        | nestamp<br>Richard Byrne 🗸 |
|                                                                                                    | + Sheet1                                                                                                    | MANNAS S                                                                                                    |                                                                  |                                                                                                 |                                                                                                    |                                                                                                    |                                                   |                     |                        | Richard Byrne +            |
|                                                                                                    | +                                                                                                    |                                                                                                    | ata Taols Form (4)                                               | Help Fluba                                                                                      | Last edit was                                                                                                    | 2 minutes ago                                                                                                    |                                                   |                     |                        | Richard Byrne +            |
|                                                                                                    | • •                                                                                                    |                                                                                                    | ata Tools Form (4)                                               | ) Help Fluba                                                                                    | roo Last edit was                                                                                                    | 2 minutes ago                                                                                                    |                                                   |                     |                        | Richard Byrne +            |
|                                                                                                    | • •                                                                                                    | Insert Format Da                                                                                                |                                                                  |                                                                                                 | roo Last edit was                                                                                                    |                                                                                                    |                                                   |                     |                        | Richard Byrne +            |
|                                                                                                    | File Edit View                                                                                                 | Insert Format Da                                                                                                |                                                                  | Grad                                                                                            | de Assignment                                                                                                    | 2 minutes ago                                                                                                    |                                                   |                     |                        |                            |
| . <b>%</b>                                                                                                    | File Edit View                                                                                                 | Insert Format Da                                                                                                | 10pt ‡ B Abc A                                                   | Grad                                                                                            |                                                                                                    | - <u>ju</u> j ▼                                                                                                  |                                                   |                     |                        | Show all formulas          |
|                                                                                                    | File Edit View                                                                                                 | Insert Format Da                                                                                                |                                                                  | Grad                                                                                            | de Assignment                                                                                                    | - [́∐] ▼<br>F                                                                                                    | G                                                 | Н                   |                        |                            |
|                                                                                                    | File Edit View                                                                                                 | Insert Format Da                                                                                                | 10pt ‡ B Abc A                                                   | A Grad                                                                                          | de Assignment<br>ut Flubaroo<br>How old is                                                                                                    | - ŢIIIŢ Ţ<br>F<br>With won the<br>Stanle, Cup in                                                                 | G                                                 | Н                   |                        | Show all formulas          |
| fx<br>1                                                                                                    | File Edit View                                                                                                 | Insert Format D                                                                                                 | 10pt 0     B     Alsc     Alsc       C     Sample Question     2 | A Gran<br>Abo<br>How old is<br>Fenwa Park                                                       | de Assignment<br>ut Flubaroo<br>How old is<br>Camden Yards                                                                                     | F<br>F<br>Vin won the<br>Stanle Cup in<br>2011                                                                   | G                                                 | Н                   |                        | Show all formulas          |
| fx                                                                                                    | File Edit View                                                                                                 | Insert Format Di                                                                                                | 10pt 0     B     Alsc     Alsc       C     Sample Question     2 | Abo<br>How Id is<br>Fenwa Park                                                                  | de Assignment<br>ut Flubaroo<br>How old is<br>Camden Yards<br>20 years                                                                         | F<br>F<br>Stanle Cup in<br>2011<br>Bruins                                                                        | G                                                 | Н                   |                        | Show all formulas          |
| fx<br>1                                                                                                    | File Edit View                                                                                                 | Insert Format Di                                                                                                | C<br>Sample Question                                             | A Gran<br>Abo<br>How old is<br>Fenwa Park<br>100 Year<br>100 Year                               | de Assignment<br>ut Flubaroo<br>Camden Yards<br>20 years<br>30 years                                                                           | F<br>F<br>Stanle Cup in<br>2011<br>Bruins<br>Canucks                                                             | G                                                 | H                   |                        | Show all formulas          |
| fx                                                                                                    | File Edit View                                                                                                 | Insert Format Di<br>s % 123 -<br>B<br>Your name<br>Richard<br>Bob<br>Jen                                        | C<br>Sample Question                                             | How old is<br>Fenwa Park<br>100 Year<br>100 Year<br>50 Years                                    | de Assignment<br>ut Flubaroo<br>How old is<br>Camden Yards<br>20 years<br>30 years<br>30 years                                                 | F<br>What won the<br>Stanley Cup in<br>2011<br>Bruins<br>Canucks<br>Bruins                                       | G                                                 | H                   |                        | Show all formulas          |
| fx 1<br>1<br>2<br>3<br>4                                                                                                    | File Edit View                                                                                                 | Insert Format Di<br>s % 123 -<br>B<br>Your name<br>Richard<br>Bob<br>Jen                                        | C<br>Sample Question                                             | A Gran<br>Abo<br>How old is<br>Fenwa Park<br>100 Year<br>100 Year                               | de Assignment<br>ut Flubaroo<br>Camden Yards<br>20 years<br>30 years                                                                           | F<br>F<br>Stanle Cup in<br>2011<br>Bruins<br>Canucks                                                             | G                                                 | H                   |                        | Show all formulas          |
| 2<br>5<br>5<br>5<br>5<br>5<br>5<br>5<br>5<br>5<br>5<br>5<br>5<br>5<br>5<br>5<br>5<br>5<br>5<br>5                                                                                                    | File Edit View                                                                                                 | Insert Format Di<br>s % 123 -<br>B<br>Your name<br>Richard<br>Bob<br>Jen                                        | C<br>Sample Question                                             | How old is<br>Fenwa Park<br>100 Year<br>100 Year<br>50 Years                                    | de Assignment<br>ut Flubaroo<br>How old is<br>Camden Yards<br>20 years<br>30 years<br>30 years                                                 | F<br>What won the<br>Stanley Cup in<br>2011<br>Bruins<br>Canucks<br>Bruins                                       | G                                                 | H                   |                        | Show all formulas          |
| 1<br>2<br>3<br>4<br>5<br>6<br>7<br>8<br>8                                                                                                    | File Edit View                                                                                                 | Insert Format Di<br>s % 123 -<br>B<br>Your name<br>Richard<br>Bob<br>Jen                                        | C<br>Sample Question                                             | How Id is<br>Fenwa Park<br>100 Year<br>50 Years<br>100 Year                                     | de Assignment<br>ut Flubaroo<br>Pow old is<br>Camden Yards<br>20 years<br>30 years<br>20 years<br>20 years                                     | F<br>F<br>Stanle Cup in<br>2011<br>Bruins<br>Canucks<br>Bruins<br>Canadiens                                      |                                                   |                     |                        | Show all formulas          |
| 1<br>2<br>3<br>4<br>5<br>6<br>7<br>8<br>8                                                                                                    | File Edit View                                                                                                 | Insert Format Di<br>s % 123 -<br>B<br>Your name<br>Richard<br>Bob<br>Jen                                        | C<br>Sample Question                                             | How Id is<br>Fenwa Park<br>100 Year<br>50 Years<br>100 Year                                     | de Assignment<br>ut Flubaroo<br>Pow old is<br>Camden Yards<br>20 years<br>30 years<br>20 years<br>20 years                                     | F<br>F<br>Stanle Cup in<br>2011<br>Bruins<br>Canucks<br>Bruins<br>Canadiens                                      |                                                   |                     |                        | Show all formulas          |
| fx<br>fx<br>1<br>2<br>3<br>4<br>5<br>5<br>6<br>7<br>7<br>8<br>9                                                                                                    | File Edit View                                                                                                 | Insert Format Di<br>s % 123 -<br>B<br>Your name<br>Richard<br>Bob<br>Jen                                        | C<br>Sample Question                                             | How Id is<br>Fenwa Park<br>100 Year<br>50 Years<br>100 Year                                     | de Assignment<br>ut Flubaroo<br>Pow old is<br>Camden Yards<br>20 years<br>30 years<br>20 years<br>20 years                                     | F<br>What won the<br>Stanley Cup in<br>2011<br>Bruins<br>Canucks<br>Bruins                                       |                                                   |                     |                        | Show all formulas          |
| 2<br>5<br>1<br>2<br>2<br>3<br>4<br>4<br>5<br>5<br>6<br>7<br>8<br>9<br>10<br>11<br>3<br>12                                                                                                    | File Edit View                                                                                                 | Insert Format Di<br>s % 123 -<br>B<br>Your name<br>Richard<br>Bob<br>Jen                                        | C<br>Sample Question                                             | How Id is<br>Fenwa Park<br>100 Year<br>100 Year<br>100 Year                                     | de Assignment<br>ut Flubaroo<br>20 years<br>30 years<br>20 years<br>20 years                                                                   | F<br>With won the<br>Stanle Cup in<br>2011<br>Bruins<br>Canucks<br>Bruins<br>Canadiens<br>At the                 | Fluba                                             | roo                 |                        | Show all formulas          |
| 5<br>5<br>7<br>7<br>7<br>7<br>7<br>7<br>8<br>7<br>7<br>8<br>7<br>9<br>10<br>11<br>12<br>13                                                                                                    | File Edit View                                                                                                 | Insert Format Di<br>s % 123 -<br>B<br>Your name<br>Richard<br>Bob<br>Jen                                        | C<br>Sample Question                                             | How Id is<br>Fenwa Park<br>100 Year<br>100 Year<br>100 Year                                     | de Assignment<br>ut Flubaroo<br>20 years<br>30 years<br>20 years<br>20 years                                                                   | F<br>With won the<br>Stanle Cup in<br>2011<br>Bruins<br>Canucks<br>Bruins<br>Canadiens<br>At the                 | Fluba                                             | roo                 |                        | Show all formulas          |
| 2<br>5<br>1<br>2<br>2<br>3<br>4<br>4<br>5<br>5<br>6<br>7<br>8<br>9<br>10<br>11<br>3<br>12                                                                                                    | File Edit View                                                                                                 | Insert Format Di<br>s % 123 -<br>B<br>Your name<br>Richard<br>Bob<br>Jen                                        | C<br>Sample Question                                             | How Id is<br>Ferma Park<br>100 Year<br>100 Year<br>100 Year<br>100 Year<br>100 Year<br>100 Year | de Assignment<br>ut Flubaroo<br>How old is<br>Camden Yards<br>20 years<br>30 years<br>20 years<br>20 years<br>20 years                         | F<br>F<br>Stanle Cup in<br>2011<br>Bruins<br>Canucks<br>Bruins<br>Canadiens<br>at the<br>sinstal                 | Fluba<br>lled, s                                  | roo                 |                        | Show all formulas          |
| 2<br>5<br>7<br>7<br>7<br>7<br>7<br>7<br>7<br>7<br>7<br>7<br>7<br>7<br>7<br>7<br>7<br>7<br>7<br>7                                                                                                    | File Edit View                                                                                                 | Insert Format Di<br>s % 123 -<br>B<br>Your name<br>Richard<br>Bob<br>Jen                                        | C<br>Sample Question                                             | How Id is<br>Ferma Park<br>100 Year<br>100 Year<br>100 Year<br>100 Year<br>100 Year<br>100 Year | de Assignment<br>ut Flubaroo<br>How old is<br>Camden Yards<br>20 years<br>30 years<br>20 years<br>20 years<br>20 years                         | F<br>F<br>Stanle Cup in<br>2011<br>Bruins<br>Canucks<br>Bruins<br>Canadiens<br>at the<br>sinstal                 | Fluba<br>lled, s                                  | roo                 |                        | Show all formulas          |
| 2<br>7<br>2<br>3<br>4<br>5<br>6<br>6<br>7<br>8<br>9<br>10<br>11<br>2<br>12<br>13<br>14<br>15<br>16<br>17                                                                                                    | File Edit View                                                                                                 | Insert Format Di<br>s % 123 -<br>B<br>Your name<br>Richard<br>Bob<br>Jen                                        | C<br>Sample Question                                             | How Id is<br>Ferma Park<br>100 Year<br>100 Year<br>100 Year<br>100 Year<br>100 Year<br>100 Year | de Assignment<br>ut Flubaroo<br>How old is<br>Camden Yards<br>20 years<br>30 years<br>20 years<br>20 years<br>20 years                         | F<br>F<br>Stanle Cup in<br>2011<br>Bruins<br>Canucks<br>Bruins<br>Canadiens<br>at the<br>sinstal                 | Fluba<br>lled, s                                  | roo                 |                        | Show all formulas          |
| 2<br>3<br>4<br>5<br>6<br>7<br>8<br>9<br>10<br>11<br>12<br>5<br>16<br>7<br>8<br>9<br>10<br>11<br>12<br>12<br>14<br>15<br>16<br>16<br>11<br>12<br>12<br>11<br>12<br>12<br>13<br>14<br>15<br>16<br>16<br>11<br>12<br>12<br>13<br>14<br>15<br>11<br>12<br>14<br>14<br>15<br>14<br>14<br>15<br>14<br>14<br>15<br>14<br>14<br>15<br>14<br>14<br>15<br>15<br>14<br>14<br>15<br>15<br>14<br>14<br>15<br>15<br>14<br>14<br>15<br>15<br>15<br>16<br>16<br>16<br>16<br>16<br>17<br>16<br>16<br>16<br>16<br>16<br>16<br>16<br>16<br>16<br>16<br>16<br>16<br>16 | File Edit View                                                                                                 | Insert Format Di<br>s % 123 -<br>B<br>Your name<br>Richard<br>Bob<br>Jen                                        | C<br>Sample Question                                             | How Id is<br>Ferma Park<br>100 Year<br>100 Year<br>100 Year<br>100 Year<br>100 Year<br>100 Year | de Assignment<br>ut Flubaroo<br>How old is<br>Camden Yards<br>20 years<br>30 years<br>20 years<br>20 years<br>20 years                         | F<br>With won the<br>Stanle Cup in<br>2011<br>Bruins<br>Canucks<br>Bruins<br>Canadiens<br>At the                 | Fluba<br>lled, s                                  | roo                 |                        | Show all formulas          |
| 2<br>5<br>4<br>5<br>6<br>7<br>8<br>9<br>11<br>12<br>13<br>14<br>5<br>6<br>6<br>7<br>8<br>9<br>11<br>11<br>12<br>13<br>11<br>5<br>16<br>11<br>12<br>13<br>11<br>5<br>16<br>11<br>12<br>12<br>13<br>11<br>12<br>12<br>13<br>11<br>12<br>11<br>12<br>11<br>12<br>13<br>14<br>14<br>14<br>14<br>14<br>14<br>14<br>14<br>14<br>14<br>14<br>14<br>14                                                                                                    | File Edit View                                                                                                 | Insert Format Di<br>s % 123 -<br>B<br>Your name<br>Richard<br>Bob<br>Jen                                        | C<br>Sample Question                                             | How Id is<br>Ferma Park<br>100 Year<br>100 Year<br>100 Year<br>100 Year<br>100 Year<br>100 Year | de Assignment<br>ut Flubaroo<br>How old is<br>Camden Yards<br>20 years<br>30 years<br>20 years<br>20 years<br>20 years                         | F<br>F<br>Stanle Cup in<br>2011<br>Bruins<br>Canucks<br>Bruins<br>Canadiens<br>at the<br>sinstal                 | Fluba<br>lled, s                                  | roo                 |                        | Show all formulas          |
| 2<br>3<br>4<br>5<br>6<br>7<br>8<br>9<br>10<br>11<br>12<br>5<br>16<br>7<br>8<br>9<br>10<br>11<br>12<br>12<br>14<br>15<br>16<br>16<br>11<br>12<br>12<br>11<br>12<br>12<br>13<br>14<br>15<br>16<br>16<br>11<br>12<br>12<br>13<br>14<br>15<br>11<br>12<br>14<br>14<br>15<br>14<br>14<br>15<br>14<br>14<br>15<br>14<br>14<br>15<br>14<br>14<br>15<br>15<br>14<br>14<br>15<br>15<br>14<br>14<br>15<br>15<br>14<br>14<br>15<br>15<br>15<br>16<br>16<br>16<br>16<br>16<br>17<br>16<br>16<br>16<br>16<br>16<br>16<br>16<br>16<br>16<br>16<br>16<br>16<br>16 | File Edit View                                                                                                 | Insert Format Di<br>s % 123 -<br>B<br>Your name<br>Richard<br>Bob<br>Jen                                        | C<br>Sample Question                                             | How Id is<br>Ferma Park<br>100 Year<br>100 Year<br>100 Year<br>100 Year<br>100 Year<br>100 Year | de Assignment<br>ut Flubaroo<br>Provide is<br>Camden Yards<br>20 years<br>30 years<br>20 years<br>20 years<br>20 years<br>20 years<br>20 years | F<br>F<br>Stanle Cup in<br>2011<br>Bruins<br>Canucks<br>Bruins<br>Canadiens<br>at the<br>sinstal                 | Fluba<br>lled, s                                  | roo                 |                        | Show all formulas          |
| 25x<br>3<br>4<br>5<br>6<br>7<br>7<br>8<br>9<br>10<br>11<br>12<br>13<br>414<br>15<br>16<br>17<br>18<br>19<br>20                                                                                                    | File Edit View                                                                                                 | Insert Format Di<br>s % 123 -<br>B<br>Your name<br>Richard<br>Bob<br>Jen                                        | C<br>Sample Question                                             | How Id is<br>Ferma Park<br>100 Year<br>100 Year<br>100 Year<br>100 Year<br>100 Year<br>100 Year | de Assignment<br>ut Flubaroo<br>Provide is<br>Camden Yards<br>20 years<br>30 years<br>20 years<br>20 years<br>20 years<br>20 years<br>20 years | F<br>F<br>Stanle Cup in<br>2011<br>Bruins<br>Canucks<br>Bruins<br>Canadiens<br>at the<br>sinstal                 | Fluba<br>lled, s                                  | roo                 |                        | Show all formulas          |

| File Edit View                                                                                                    | I                                                                                   |                                              | ΠAL                                                                                     | itnoriz                                                                                         | e the s                                                                                             | Cridt.            |                        |                                                | _                                   |
|----------------------------------------------------------------------------------------------------|-------------------------------------------------------------------------------------|----------------------------------------------|-----------------------------------------------------------------------------------------|-------------------------------------------------------------------------------------------------|----------------------------------------------------------------------------------------------------|-------------------|------------------------|------------------------------------------------|-------------------------------------|
| a n a A -                                                                                                    | = Authoriz                                                                          | ation Required                               |                                                                                         |                                                                                                 |                                                                                                    |                   |                        | ×                                              |                                     |
|                                                                                                    | Autionza                                                                            | ation Required                               |                                                                                         |                                                                                                 |                                                                                                    |                   |                        |                                                |                                     |
| Timestamp                                                                                                    |                                                                                     |                                              | . / .                                                                                   |                                                                                                 |                                                                                                    |                   |                        |                                                | Show all formu                      |
| A                                                                                                    |                                                                                     | ript Flubaroo owned<br>es your authorization |                                                                                         | d@gmail.com and las                                                                             | t edited by morrisonsda                                                                             | d@gmail.com on A  | Apr 8, 2012 6:39:12 PM | и <u>– – – – – – – – – – – – – – – – – – –</u> | J                                   |
|                                                                                                    | require                                                                             | s your authorization                         |                                                                                         |                                                                                                 |                                                                                                    |                   |                        |                                                |                                     |
| Timestamp<br>4/8/2012 18:15:5                                                                                                    |                                                                                     | makes no representa                          |                                                                                         |                                                                                                 | content of this script. You s                                                                       |                   | cript if you trust the |                                                |                                     |
| 4/8/2012 18:15:5                                                                                                    |                                                                                     | , as you are solely res                      | possible for any co                                                                     | ompromise or loss of d                                                                          | ata that may result from us                                                                         | sing this script. |                        |                                                |                                     |
| 4/8/2012 18:16:2                                                                                                    |                                                                                     | be sure to read the                          | oogle Docs Additio                                                                      | onal Terms before using                                                                         | g scripts.                                                                                          |                   |                        |                                                |                                     |
| 4/8/2012 18:16:3                                                                                                    | 4                                                                                   |                                              |                                                                                         |                                                                                                 |                                                                                                    |                   |                        |                                                |                                     |
|                                                                                                    | The sci                                                                             | ript requires acress to                      | the following serv                                                                      | ices:                                                                                           |                                                                                                    |                   |                        |                                                |                                     |
|                                                                                                    |                                                                                     |                                              | -                                                                                       |                                                                                                 |                                                                                                    |                   |                        |                                                |                                     |
|                                                                                                    |                                                                                     | Spreadsheet (Read/V<br>Send Emai             | Vrite)                                                                                  |                                                                                                 |                                                                                                    |                   |                        |                                                |                                     |
|                                                                                                    |                                                                                     | User Properties (Read                        | /Write)                                                                                 |                                                                                                 |                                                                                                    |                   |                        |                                                |                                     |
|                                                                                                    |                                                                                     |                                              |                                                                                         |                                                                                                 |                                                                                                    |                   |                        |                                                |                                     |
|                                                                                                    |                                                                                     |                                              | This script is re                                                                       | questing permission                                                                             | to do potentially harmful                                                                           | l operations.     |                        |                                                |                                     |
|                                                                                                    | -                                                                                   |                                              |                                                                                         |                                                                                                 | you truly trust the autho                                                                           |                   |                        |                                                |                                     |
|                                                                                                    |                                                                                     |                                              |                                                                                         |                                                                                                 |                                                                                                    |                   |                        |                                                |                                     |
|                                                                                                    |                                                                                     |                                              |                                                                                         |                                                                                                 |                                                                                                    |                   |                        |                                                |                                     |
|                                                                                                    | ОК                                                                                  | Cancel                                       |                                                                                         |                                                                                                 |                                                                                                    |                   |                        |                                                |                                     |
|                                                                                                    |                                                                                     |                                              |                                                                                         |                                                                                                 |                                                                                                    |                   |                        |                                                |                                     |
|                                                                                                    |                                                                                     |                                              |                                                                                         |                                                                                                 |                                                                                                    |                   |                        |                                                |                                     |
|                                                                                                    | t Submissions v                                                                     |                                              |                                                                                         |                                                                                                 |                                                                                                    |                   |                        |                                                | Timestamp<br>Trenard 5              |
| ly Sample F                                                                                                    | orm 🛧 🖿                                                                             |                                              |                                                                                         |                                                                                                 |                                                                                                    |                   |                        |                                                | Timestamp<br>Trenados<br>A Sha      |
| ly Sample F                                                                                                    | orm 🛧 🖿                                                                             | Data Tools Form (4                           | I) Help Flubar                                                                          | oo Last edit was                                                                                | 19 minutes ago                                                                                      |                   |                        |                                                | Timestamp<br>Resnard S              |
| y Sample F                                                                                                    | orm 🔆 🖿<br>Insert Format D                                                          | ata Tools Form (4<br>10pt ≎   B Abc          |                                                                                         | oo Last edit was<br>e Assignment                                                                | 19 minutes ago                                                                                      |                   |                        |                                                | Timestamp<br>Titishand by<br>A Shar |
| ly Sample F<br>le Edit View                                                                                                    | orm 🔆 🖿<br>Insert Format D                                                          |                                              | A Grad                                                                                  | e Assignment                                                                                    |                                                                                                    |                   |                        |                                                | Timestamp                           |
| ly Sample F<br>le Edit View                                                                                                    | orm 🔆 🖿<br>Insert Format D                                                          |                                              | A Grad                                                                                  | _                                                                                               |                                                                                                    | G                 | н                      |                                                |                                     |
| y Sample F<br>le Edit View<br>i r 🏹 📋 -<br>Timestamp                                                                                                    | orm 🖈 🖿<br>Insert Format D<br>T \$ % 123 -                                          | 10pt ‡   <b>B</b> Abc                        | A M Grad                                                                                | e Assignment<br>It Flubaroo                                                                     | - [ <u>iii]</u><br>F<br>Who won the                                                                 | G                 | Н                      |                                                | Show all form                       |
| ly Sample F<br>le Edit View<br>i r a i -<br>Timestamp                                                                                                    | orm 🛧 🖿<br>Insert Format D<br>T \$ % 123 -                                          | 10pt \$ B Abc                                | A Grad                                                                                  | e Assignment<br>It Flubaroo<br>How old is                                                       | ✓ [Ia] ▼ F Who won the Stanley Cup in                                                               | G                 | Н                      | 1                                              | Show all formu                      |
| Iy Sample F<br>le Edit View<br>E Car Car Car<br>Timestamp<br>A<br>Timestamp<br>4/8/2012 18:15:55                                                                                                    | Insert Format D<br>S % 123 -<br>B<br>Your name<br>Richard                           | C<br>Sample Question                         | A M Grad                                                                                | e Assignment<br>It Flubaroo<br>Phow old is<br>Camden Yards 2<br>20 years                        | F<br>Who won the<br>Stanley Cup in<br>2 2011?<br>Bruins                                             | G                 | H                      |                                                | Show all formu                      |
| Interestant<br>Interestant<br>Inter | orm ☆ Insert Format D<br>r \$ % 123 -<br>B<br>Your name<br>Richard<br>Bob           | C<br>Sample Question                         | A M Grad<br>At u<br>How old P<br>Fenway Pa K<br>100 Years                               | e Assignment<br>It Flubaroo<br>Camden Yards 7<br>20 years<br>30 years                           | F<br>Who won the<br>Stanley Cup in<br>2011?<br>Bruins<br>Canucks                                    | G                 | H                      |                                                | Show all form                       |
| Ivestination         Sample F           Ivestination         Ivestination           Ivestination         Ivestination                                                                                                    | Orm ☆ ■<br>Insert Format D<br>\$ % 123 -<br>B<br>Your name<br>Richard<br>Bob<br>Jen | C<br>Sample Question                         | A M Grad                                                                                | e Assignment<br>It Flubaroo<br>Phow old is<br>Camden Yards 2<br>20 years                        | F<br>Who won the<br>Stanley Cup in<br>2 2011?<br>Bruins                                             | G                 | н                      |                                                | Show all form                       |
| Ivestination         Sample F           Ivestination         Ivestination           Ivestination         Ivestination                                                                                                    | Orm ☆ ■<br>Insert Format D<br>\$ % 123 -<br>B<br>Your name<br>Richard<br>Bob<br>Jen | C<br>Sample Question                         | A Grad<br>At u<br>How old s<br>Fenway Pa k<br>100 Years<br>50 Years                     | e Assignment<br>It Flubaroo<br>How old is<br>Camden Yards 7<br>20 years<br>30 years<br>30 years | F<br>Who won the<br>Stanley Cup in<br>2011?<br>Bruins<br>Canucks<br>Bruins                          | G                 | н                      |                                                | Show all formu                      |
| Ivestination         Sample F           Ivestination         Ivestination           Ivestination         Ivestination                                                                                                    | Orm ☆ ■<br>Insert Format D<br>\$ % 123 -<br>B<br>Your name<br>Richard<br>Bob<br>Jen | C<br>Sample Question                         | A Grad<br>At u<br>How old s<br>Fenway Pa k<br>100 Years<br>50 Years                     | e Assignment<br>It Flubaroo<br>How old is<br>Camden Yards 7<br>20 years<br>30 years<br>30 years | F<br>Who won the<br>Stanley Cup in<br>2011?<br>Bruins<br>Canucks<br>Bruins                          | G                 | н                      |                                                | Show all form                       |
| Ivestination         Sample F           Ivestination         Ivestination           Ivestination         Ivestination                                                                                                    | Orm ☆ ■<br>Insert Format D<br>\$ % 123 -<br>B<br>Your name<br>Richard<br>Bob<br>Jen | C<br>Sample Question                         | A A Grad<br>Abu<br>How old b<br>Fenway Pa K<br>100 Years<br>100 Years<br>100 Years      | e Assignment<br>It Flubaroo<br>Camden Yards 7<br>20 years<br>30 years<br>20 years<br>20 years   | F       Who won the Stanley Cup in 2011?       Bruins       Canucks       Bruins       Canadiens    |                   |                        |                                                | Show all form                       |
| Ily Sample F<br>le Edit View<br>E C C C C C<br>Timestamp<br>Al8/2012 18:15:55<br>4/8/2012 18:16:07                                                                                                    | Orm ☆ ■<br>Insert Format D<br>\$ % 123 -<br>B<br>Your name<br>Richard<br>Bob<br>Jen | C<br>Sample Question                         | A A Grad<br>Abu<br>How old b<br>Fenway Pa K<br>100 Years<br>100 Years<br>100 Years      | e Assignment<br>It Flubaroo<br>Camden Yards 7<br>20 years<br>30 years<br>20 years<br>20 years   | F       Who won the Stanley Cup in 2011?       Bruins       Canucks       Bruins       Canadiens    |                   |                        |                                                | Show all form                       |
| Ily Sample F<br>le Edit View<br>E C C C C C<br>Timestamp<br>Al8/2012 18:15:55<br>4/8/2012 18:16:07                                                                                                    | Orm ☆ ■<br>Insert Format D<br>\$ % 123 -<br>B<br>Your name<br>Richard<br>Bob<br>Jen | C<br>Sample Question                         | A - A - Grad<br>At u<br>How old s<br>Fenway Pe K<br>100 Years<br>100 Years<br>100 Years | e Assignment<br>It Flubaroo<br>Camden Yards 7<br>20 years<br>30 years<br>20 years<br>20 years   | F<br>Who won the<br>Stanley Cup in<br>Stanley Cup in<br>Canucks<br>Bruins<br>Canadiens<br>Canadiens | signm             | nent"                  |                                                | Show all formu                      |
| Ily Sample F<br>le Edit View<br>E C C C C<br>Timestamp<br>Al8/2012 18:15:55<br>4/8/2012 18:16:07                                                                                                    | Orm ☆ ■<br>Insert Format D<br>\$ % 123 -<br>B<br>Your name<br>Richard<br>Bob<br>Jen | C<br>Sample Question                         | A - A - Grad<br>At u<br>How old s<br>Fenway Pe K<br>100 Years<br>100 Years<br>100 Years | e Assignment<br>It Flubaroo<br>Camden Yards 7<br>20 years<br>30 years<br>20 years<br>20 years   | F<br>Who won the<br>Stanley Cup in<br>Stanley Cup in<br>Canucks<br>Bruins<br>Canadiens<br>Canadiens | signm             | nent"                  |                                                | Show all formu                      |
| Ily Sample F<br>le Edit View<br>E C C C C<br>Timestamp<br>Al8/2012 18:15:55<br>4/8/2012 18:16:07                                                                                                    | Orm ☆ ■<br>Insert Format D<br>\$ % 123 -<br>B<br>Your name<br>Richard<br>Bob<br>Jen | C<br>Sample Question                         | A - A - Grad<br>At u<br>How old s<br>Fenway Pe K<br>100 Years<br>100 Years<br>100 Years | e Assignment<br>It Flubaroo<br>Camden Yards 7<br>20 years<br>30 years<br>20 years<br>20 years   | F       Who won the Stanley Cup in 2011?       Bruins       Canucks       Bruins       Canadiens    | signm             | nent"                  |                                                | Show all formu                      |
| Ily Sample F<br>le Edit View<br>E C C C C<br>Timestamp<br>Al8/2012 18:15:55<br>4/8/2012 18:16:07                                                                                                    | Orm ☆ ■<br>Insert Format D<br>\$ % 123 -<br>B<br>Your name<br>Richard<br>Bob<br>Jen | C<br>Sample Question                         | A - A - Grad<br>At u<br>How old s<br>Fenway Pe K<br>100 Years<br>100 Years<br>100 Years | e Assignment<br>It Flubaroo<br>Camden Yards 7<br>20 years<br>30 years<br>20 years<br>20 years   | F<br>Who won the<br>Stanley Cup in<br>Stanley Cup in<br>Canucks<br>Bruins<br>Canadiens<br>Canadiens | signm             | nent"                  |                                                | Show all formu                      |
| Iy Sample F<br>le Edit View<br>Imestamp<br>A                                                                                                    | Orm ☆ ■<br>Insert Format D<br>\$ % 123 -<br>B<br>Your name<br>Richard<br>Bob<br>Jen | C<br>Sample Question                         | A - A - Grad<br>At u<br>How old s<br>Fenway Pe K<br>100 Years<br>100 Years<br>100 Years | e Assignment<br>It Flubaroo<br>Camden Yards 7<br>20 years<br>30 years<br>20 years<br>20 years   | F<br>Who won the<br>Stanley Cup in<br>Stanley Cup in<br>Canucks<br>Bruins<br>Canadiens<br>Canadiens | signm             | nent"                  |                                                | Show all formu                      |
| Initial         Initial         Initial <thinitial< th=""> <th< td=""><td>Orm ☆ ■<br/>Insert Format D<br/>\$ % 123 -<br/>B<br/>Your name<br/>Richard<br/>Bob<br/>Jen</td><td>C<br/>Sample Question</td><td>A - A - Grad<br/>At u<br/>How old s<br/>Fenway Pe K<br/>100 Years<br/>100 Years<br/>100 Years</td><td>e Assignment<br/>It Flubaroo<br/>Camden Yards 7<br/>20 years<br/>30 years<br/>20 years<br/>20 years</td><td>F<br/>Who won the<br/>Stanley Cup in<br/>Stanley Cup in<br/>Canucks<br/>Bruins<br/>Canadiens<br/>Canadiens</td><td>signm</td><td>nent"</td><td></td><td>Show all formu</td></th<></thinitial<>                                                                                                    | Orm ☆ ■<br>Insert Format D<br>\$ % 123 -<br>B<br>Your name<br>Richard<br>Bob<br>Jen | C<br>Sample Question                         | A - A - Grad<br>At u<br>How old s<br>Fenway Pe K<br>100 Years<br>100 Years<br>100 Years | e Assignment<br>It Flubaroo<br>Camden Yards 7<br>20 years<br>30 years<br>20 years<br>20 years   | F<br>Who won the<br>Stanley Cup in<br>Stanley Cup in<br>Canucks<br>Bruins<br>Canadiens<br>Canadiens | signm             | nent"                  |                                                | Show all formu                      |
| Initial         Initial         Initial <thinitial< th=""> <th< td=""><td>Orm ☆ ■<br/>Insert Format D<br/>\$ % 123 -<br/>B<br/>Your name<br/>Richard<br/>Bob<br/>Jen</td><td>C<br/>Sample Question</td><td>A - A - Grad<br/>At u<br/>How old s<br/>Fenway Pe K<br/>100 Years<br/>100 Years<br/>100 Years</td><td>e Assignment<br/>It Flubaroo<br/>Camden Yards 7<br/>20 years<br/>30 years<br/>20 years<br/>20 years</td><td>F<br/>Who won the<br/>Stanley Cup in<br/>Stanley Cup in<br/>Canucks<br/>Bruins<br/>Canadiens<br/>Canadiens</td><td>signm</td><td>nent"</td><td></td><td>Show all formu</td></th<></thinitial<>                                                                                                    | Orm ☆ ■<br>Insert Format D<br>\$ % 123 -<br>B<br>Your name<br>Richard<br>Bob<br>Jen | C<br>Sample Question                         | A - A - Grad<br>At u<br>How old s<br>Fenway Pe K<br>100 Years<br>100 Years<br>100 Years | e Assignment<br>It Flubaroo<br>Camden Yards 7<br>20 years<br>30 years<br>20 years<br>20 years   | F<br>Who won the<br>Stanley Cup in<br>Stanley Cup in<br>Canucks<br>Bruins<br>Canadiens<br>Canadiens | signm             | nent"                  |                                                | Show all formu                      |

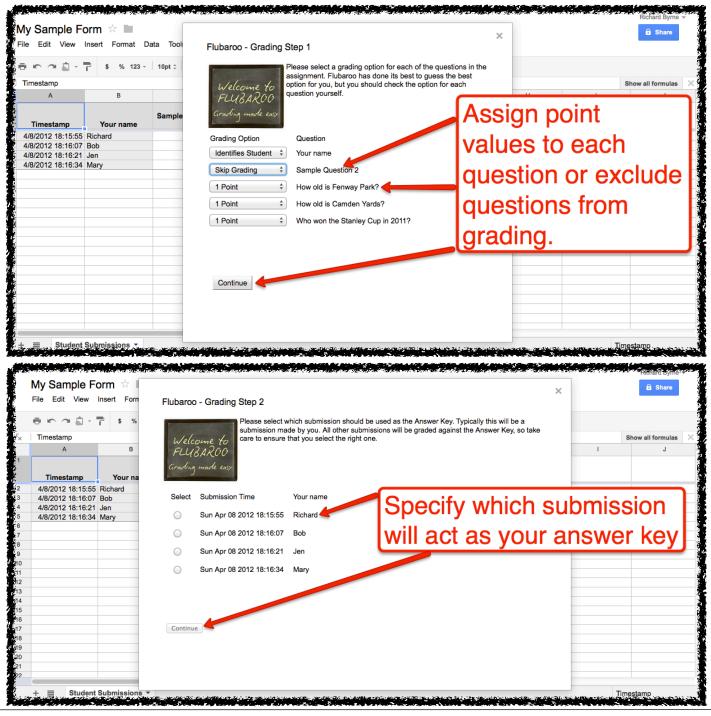

|                                                                                                    | Insert Format Da                                                                                         | ta Tools Fo  | rm (4) Help Flubar                                                       | roo Last edit was se                                        | conds ago                                                  |                                          |                                  |                                                                    |                                  |
|----------------------------------------------------------------------------------------------------|----------------------------------------------------------------------------------------------------|--------------|--------------------------------------------------------------------------|-------------------------------------------------------------|------------------------------------------------------------|------------------------------------------|----------------------------------|--------------------------------------------------------------------|----------------------------------|
|                                                                                                    | \$ % 123 -                                                                                               | 10pt ‡ 🛛 🖪 🧍 | Abc A - M - H -                                                          | Ξ ΒΕ                                                        | lui T                                                      |                                          |                                  |                                                                    |                                  |
| Summary:                                                                                                    |                                                                                                    |              |                                                                          |                                                             |                                                            |                                          |                                  | s                                                                  | Show all formu                   |
| А                                                                                                    | В                                                                                                    |              |                                                                          |                                                             |                                                            |                                          | ×                                | J                                                                  | к                                |
| Summary:                                                                                                    |                                                                                                    |              | Flubaroo - Gradir                                                        | ng Complete!                                                |                                                            |                                          |                                  |                                                                    |                                  |
| Points Possible                                                                                                    | 3                                                                                                    | _            | Real Property in the second second                                       | Grading has complet                                         | ed! A new worksheet                                        | called 'Grades' has                      | _                                |                                                                    |                                  |
| verage Points                                                                                                    | 1.33                                                                                                    |              |                                                                          | been created. This w                                        | orksheet contains a g                                      | rade for each                            |                                  |                                                                    |                                  |
| Submissions                                                                                                    | 3                                                                                                    |              | Welcome to                                                               | submission, and a su<br>The 'Grades' sheet is               |                                                            |                                          |                                  |                                                                    |                                  |
| Number of Low                                                                                                    | 2                                                                                                    |              | Welcome to<br>FLUBAROO                                                   | this can interfere with                                     | emailing grades. If y                                      |                                          |                                  |                                                                    |                                  |
| Scoring Questions                                                                                                    | 2                                                                                                    |              | Grading made eas,                                                        | this sheet, copy it and                                     | d modify the copy.                                         |                                          |                                  |                                                                    |                                  |
|                                                                                                    |                                                                                                    |              |                                                                          |                                                             |                                                            |                                          |                                  | Who won the                                                        |                                  |
| Submission Time                                                                                                    | Your name                                                                                                | Total Po     |                                                                          | w shows the percent of s                                    |                                                            |                                          | old is<br>den Yards?             | Stanley Cup in<br>2011?                                            |                                  |
| 4/8/2012 18:16:07                                                                                                    |                                                                                                    | Total P o    | scored below 70% wi                                                      | ng questions highlighted<br>Il appear in red font.          | in orange. Also, Indiv                                     | idual students who                       | (                                |                                                                    | )                                |
| 4/8/2012 18:16:21                                                                                                    | Jen                                                                                                    |              |                                                                          |                                                             |                                                            |                                          | C                                | ) 1                                                                |                                  |
| 4/8/2012 18:16:34                                                                                                    | Mary                                                                                                    |              | View Grades                                                              |                                                             |                                                            |                                          |                                  | 0                                                                  |                                  |
| Percent Correct:                                                                                                    |                                                                                                    |              |                                                                          |                                                             |                                                            | View g                                   | irades                           | 33.33                                                              |                                  |
| or our our our our                                                                                                    |                                                                                                    |              |                                                                          |                                                             |                                                            | <u>• 10 • • 6</u>                        | , 4400                           | 00.00                                                              |                                  |
|                                                                                                    |                                                                                                    |              |                                                                          |                                                             |                                                            |                                          |                                  |                                                                    |                                  |
|                                                                                                    |                                                                                                    |              |                                                                          |                                                             |                                                            |                                          | 17                               |                                                                    |                                  |
|                                                                                                    |                                                                                                    |              |                                                                          |                                                             |                                                            |                                          |                                  |                                                                    |                                  |
|                                                                                                    |                                                                                                    |              |                                                                          |                                                             |                                                            |                                          |                                  |                                                                    |                                  |
|                                                                                                    |                                                                                                    |              |                                                                          |                                                             |                                                            |                                          |                                  |                                                                    |                                  |
|                                                                                                    |                                                                                                    |              |                                                                          |                                                             |                                                            |                                          |                                  |                                                                    |                                  |
| ⊦ ≣ <sup>Student S</sup><br>My Sample Fo                                                                                                    |                                                                                                    |              |                                                                          |                                                             |                                                            |                                          |                                  | Sun<br>San Standard                                                | mary:<br>Transfe syn<br>A Share  |
| My Sample Fo                                                                                                    | orm ☆ 🖿<br>Insert Format Da                                                                              | ata Tools Fo | orm (4) Help Fluba                                                       |                                                             |                                                            |                                          |                                  | Sun<br>Sun<br>Sun<br>Sun<br>Sun<br>Sun<br>Sun<br>Sun<br>Sun<br>Sun | Richard Ly                       |
| My Sample Fo                                                                                                    | orm ☆ 🖿<br>Insert Format Da                                                                              | ata Tools Fo |                                                                          | roo Last edit was se                                        |                                                            |                                          |                                  | Sun<br>San San San                                                 | Richard-Up                       |
| My Sample Fo                                                                                                    | orm ☆ 🖿<br>Insert Format Da                                                                              | ata Tools Fo |                                                                          |                                                             |                                                            |                                          |                                  |                                                                    | Accession By                     |
| My Sample Fo                                                                                                    | orm ☆ 🖿<br>Insert Format Da                                                                              | ata Tools Fo |                                                                          |                                                             |                                                            | H                                        |                                  |                                                                    | Accession By                     |
| Ay Sample Fe<br>File Edit View<br>Commany:<br>A<br>Summary:                                                                                                    | orm 🖈 🖿<br>Insert Format Da<br>T \$ % 123 -<br>B                                                         | ata Tools Fo | Abc A - M - H -                                                          | Ξ • 88 • 🚍 Σ •                                              | <u>in</u> 7                                                | H                                        |                                  | 5 <b></b>                                                          | A Nacional Share                 |
| My Sample Fo<br>File Edit View<br>Summary:<br>A<br>Summary:<br>Points Possible                                                                                                    | orm 🖈 🖿<br>Insert Format Da<br>P \$ % 123 -<br>B                                                         | ata Tools Fo | Abc A - M - H -                                                          | Ξ • 88 • 🚍 Σ •                                              | <u>in</u> 7                                                | H                                        |                                  | 5                                                                  | A Nonara Syn<br>Show all formula |
| My Sample Fo<br>File Edit View<br>Summary:<br>A<br>Summary:<br>Points Possible<br>Average Points                                                                                                    | orm 🖈 🖿<br>Insert Format Da<br>T \$ % 123 -<br>B                                                         | ata Tools Fo | Abc A - M - H -                                                          | Ξ • 88 • 🚍 Σ •                                              | <u>in</u> 7                                                | H                                        |                                  | 5                                                                  | A Nacional Share                 |
| A Summary:<br>A Summary:<br>A Summary:<br>Points Possible<br>Average Points<br>Counted<br>Submissions                                                                                                    | orm 🖈 🖿<br>Insert Format Da<br>P \$ % 123 -<br>B                                                         | ata Tools Fo | Abc A - M - H -                                                          | Ξ • 88 • 🚍 Σ •                                              | <u>in</u> 7                                                | н                                        |                                  | 5                                                                  | A Nonara Syn<br>Show all formula |
| Ay Sample Fo<br>File Edit View<br>Summary:<br>A<br>Summary:<br>Points Possible<br>Average Points<br>Counted<br>Submissions<br>Number of Low                                                                                                    | Insert Format Da<br>s % 123 -<br>B<br>3<br>1.33<br>3                                                     | ata Tools Fo | Abc A - M - H -                                                          | Ξ • 88 • 🚍 Σ •                                              | <u>in</u> 7                                                | н                                        |                                  | 5                                                                  | A Nacional Share                 |
| A Summary:<br>Points Possible<br>Average Points<br>Counted<br>Submissions<br>Number of Low                                                                                                    | Insert Format Da<br>B<br>B<br>3<br>1.33                                                                  | ata Tools Fo | Abc A - M - H -                                                          | Ξ • 88 • 🚍 Σ •                                              | <u>in</u> 7                                                | H                                        |                                  | 5                                                                  | A Nonara Syn<br>Show all formula |
| Ay Sample Fo<br>file Edit View<br>Summary:<br>A<br>Summary:<br>Points Possible<br>Average Points<br>Counted<br>Submissions<br>Number of Low                                                                                                    | Insert Format Da<br>s % 123 -<br>B<br>3<br>1.33<br>3                                                     | ata Tools Fo | Abc A - M - H -                                                          | Ξ • 88 • 🚍 Σ •                                              | G<br>G                                                     |                                          |                                  | Who won the                                                        | A Nonara Syn<br>Show all formula |
| Ay Sample Fe<br>ile Edit View<br>Summary:<br>A<br>Summary:<br>A<br>Su | Insert Format Da<br>s % 123 -<br>B<br>3<br>1.33<br>3<br>2                                                | ata Tools Fo |                                                                          | • • • • • • • • • • • • • • • • •                           | G<br>G<br>Sample Question                                  | How old is                               | How old is                       | J<br>Who won the<br>Stanley Cup in                                 | A Nacional Share                 |
| Ay Sample Fe<br>iile Edit View<br>Summary:<br>A<br>Summary:<br>A<br>Summary:<br>A<br>Verage Points<br>Submissions<br>Number of Low<br>Scoring Questions                                                                                                    | orm 🖈 🖿<br>Insert Format Da<br>P \$ % 123 -<br>B<br>3<br>1.33<br>3<br>2<br>Your name                     | ata Tools Fo | Abc A - M - H -                                                          | F<br>Times Submitted                                        | G<br>G                                                     |                                          |                                  | J<br>Who won the<br>Stanley Cup in<br>2011?                        | A Share                          |
| Ay Sample Fo<br>ile Edit View<br>Summary:<br>A<br>Summary:<br>A<br>Summary:<br>A<br>Summary:<br>Counted<br>Submissions<br>Number of Low<br>Scoring Questions<br>Submission Time<br>4/8/2012 18:16:07<br>4/8/2012 18:16:21                                                                                                    | Insert Format Da<br>Insert Format Da<br>S % 123 -<br>B<br>3<br>1.33<br>3<br>2<br>Your name<br>Bob<br>Jen | ata Tools Fo | Abc <u>A</u> - <u>A</u> - <u>H</u> -<br>D<br>Percent<br>1 33.3<br>1 33.5 | F           Times Submitted           33%                   | G<br>G<br>Sample Question<br>2<br>Not Graded<br>Not Graded | How old is                               | How old is<br>Camden Yards?      | Who won the<br>Stanley Cup in<br>2011? 0<br>1                      | Bhow all formula                 |
| Ay Sample Fo<br>ile Edit View<br>Summary:<br>A<br>Summary:<br>A<br>Summary:<br>Points Possible<br>Average Points<br>Counted<br>Submissions<br>Number of Low<br>Scoring Questions<br>Submission Time<br>4/8/2012 18:16:07                                                                                                    | Insert Format Da<br>Insert Format Da<br>S % 123 -<br>B<br>3<br>1.33<br>3<br>2<br>Your name<br>Bob<br>Jen | ata Tools Fo | Abc <u>A</u> - <u>M</u> - <u>H</u> -<br>D<br>Percent<br>1 33.3           | F           Times Submitted           33%                   | G<br>Sample Question<br>2<br>Not Graded                    | How old is<br>Fenway Park?               | How old is<br>Camden Yards?      | Who won the<br>Stanley Cup in<br>2011? 0                           | Bhow all formula                 |
| Algorithm State State St                                                                                                    | Insert Format Da<br>Insert Format Da<br>S % 123 -<br>B<br>3<br>1.33<br>3<br>2<br>Your name<br>Bob<br>Jen | ata Tools Fo | Abc <u>A</u> - <u>A</u> - <u>H</u> -<br>D<br>Percent<br>1 33.3<br>1 33.5 | F           Times Submitted           33%                   | G<br>G<br>Sample Question<br>2<br>Not Graded<br>Not Graded | How old is<br>Fenway Park?               | How old is<br>Camden Yards?<br>C | Who won the<br>Stanley Cup in<br>2011?<br>0<br>1<br>0              | Bhow all formul                  |
| A Summary:<br>A Summary:<br>A Summary:<br>A Summary:<br>A Summary:<br>A Submissions<br>Number of Low<br>Scoring Questions<br>Submission Time<br>4/8/2012 18:16:21<br>4/8/2012 18:16:21                                                                                                    | Insert Format Da<br>Insert Format Da<br>S % 123 -<br>B<br>3<br>1.33<br>3<br>2<br>Your name<br>Bob<br>Jen | ata Tools Fo | Abc <u>A</u> - <u>A</u> - <u>H</u> -<br>D<br>Percent<br>1 33.3<br>1 33.5 | F           Times Submitted           33%                   | G<br>G<br>Sample Question<br>2<br>Not Graded<br>Not Graded | How old is<br>Fenway Park?               | How old is<br>Camden Yards?<br>C | Who won the<br>Stanley Cup in<br>2011?<br>0<br>1<br>0              | Bhow all formula                 |
| A Summary:<br>A Summary:<br>A Summary:<br>A Summary:<br>A Summary:<br>A Submissions<br>Number of Low<br>Scoring Questions<br>Submission Time<br>4/8/2012 18:16:21<br>4/8/2012 18:16:21                                                                                                    | Insert Format Da<br>Insert Format Da<br>S % 123 -<br>B<br>3<br>1.33<br>3<br>2<br>Your name<br>Bob<br>Jen | ata Tools Fo | Abc <u>A</u> - <u>A</u> - <u>H</u> -<br>D<br>Percent<br>1 33.3<br>1 33.5 | F           Times Submitted           33%                   | G<br>G<br>Sample Question<br>2<br>Not Graded<br>Not Graded | How old is<br>Fenway Park?               | How old is<br>Camden Yards?<br>C | Who won the<br>Stanley Cup in<br>2011?<br>0<br>1<br>0              | Bhow all formul                  |
| A Summary:<br>A Summary:<br>A Summary:<br>A Summary:<br>A Summary:<br>A Submissions<br>Number of Low<br>Scoring Questions<br>Submission Time<br>4/8/2012 18:16:21<br>4/8/2012 18:16:21                                                                                                    | Insert Format Da<br>Insert Format Da<br>S % 123 -<br>B<br>3<br>1.33<br>3<br>2<br>Your name<br>Bob<br>Jen | ata Tools Fo | Abc <u>A</u> - <u>D</u> - <u>D</u><br>                                   | F         Times Submitted         33%         1         36% | G<br>G<br>Sample Question<br>2<br>Not Graded<br>Not Graded | How old is<br>Fenway Park?<br>1<br>66.66 | How old is<br>Camden Yards?<br>C | Who won the<br>Stanley Cup in<br>2011?<br>0<br>1<br>0              | Bhow all formul                  |
| A Summary:<br>A Summary:<br>A Summary:<br>A Summary:<br>A Summary:<br>A Submissions<br>Number of Low<br>Scoring Questions<br>Submission Time<br>4/8/2012 18:16:21<br>4/8/2012 18:16:21                                                                                                    | Insert Format Da<br>Insert Format Da<br>S % 123 -<br>B<br>3<br>1.33<br>3<br>2<br>Your name<br>Bob<br>Jen | ata Tools Fo | Abc <u>A</u> - <u>D</u> - <u>D</u><br>                                   | F         Times Submitted         33%         1         36% | G<br>G<br>Sample Question<br>2<br>Not Graded<br>Not Graded | How old is<br>Fenway Park?<br>1<br>66.66 | How old is<br>Camden Yards?<br>C | Who won the<br>Stanley Cup in<br>2011?<br>0<br>1<br>0              | Bhow all formula                 |
| A     Summary:     A     Summary:     A     Summary:     A     Summary:     A     Summary:     A     Summary:     A     Submissions     Number of Low     Scoring Questions      Submission Time     4/8/2012 18:16:07                                                                                                    | Insert Format Da<br>Insert Format Da<br>S % 123 -<br>B<br>3<br>1.33<br>3<br>2<br>Your name<br>Bob<br>Jen | ata Tools Fo | Abc <u>A</u> - <u>D</u> - <u>D</u><br>                                   | F           Times Submitted           33%                   | G<br>G<br>Sample Question<br>2<br>Not Graded<br>Not Graded | How old is<br>Fenway Park?<br>1<br>66.66 | How old is<br>Camden Yards?<br>C | Who won the<br>Stanley Cup in<br>2011?<br>0<br>1<br>0              | Bhow all formula                 |

#### About the Author

Richard Byrne is a Google Certified Teacher and author of the award-winning blog Free Technology for Teachers. Free Technology for Teachers received the Edublogs Award for Best Resource Sharing Blog in 2008, 2009, 2010, and 2011.

In 2010 Richard was a finalist for ACTEM Technology Educator of the Year.

Richard has spoken at numerous conferences and schools in North America and Europe. If you would like help implementing the use of Google Apps in your school, please contact Richard.

#### **Contact Richard Byrne**

<u>richardbyrne@freetech4teachers.com</u> Twitter.com/rmbyrne Google Voice 1-207-619-3291

#### Licensing and Reuse

This work is licensed under the Creative Commons Attribution-NonCommercial-NoDerivs 3.0 Unported License. To view a copy of this license, visit <u>http://creativecommons.org/</u> <u>licenses/by-nc-nd/3.0/</u> or send a letter to Creative Commons, 444 Castro Street, Suite 900, Mountain View, California, 94041, USA.

You may download and print this document for personal, non-commercial use. If you wish to distribute this document in print or digital form for a professional development workshop, please contact Richard Byrne.

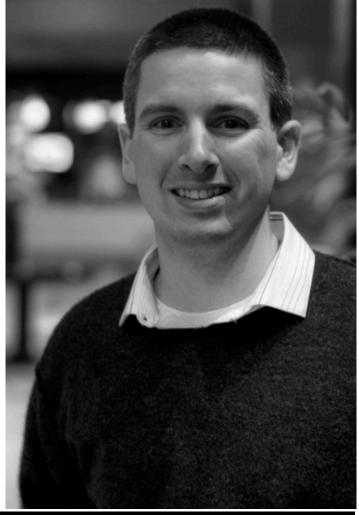